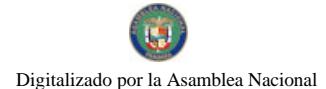

Gaceta Oficial Digital, jueves 12 de noviembre de 2009

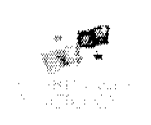

# **GACETA OFICIAL DIGITAL**

Año CVI

Panamá, R. de Panamá jueves 12 de noviembre de 2009

Nº 26405

**CONTENIDO** 

#### MINISTERIO DE COMERCIO E INDUSTRIAS

Resolución Nº 9 (De miércoles 2 de septiembre de 2009)

<u>"POR LA CUAL SE MODIFICA LA DENOMINACIÓN DE LOS ACÁPITES 3.1 Y 3.2 DEL REGLAMENTO</u> TÉCNICO DGNTI COPANIT 73-2007 PETRÓLEO Y SUS DERIVADOS. COMBUSTIBLE PARA MOTORES DIESEL LIVIANO GRADO 2D, RELATIVO AL PUNTO 3 SOBRE DEFINICIONES".

**MINISTERIO DE SALUD** 

Acuerdo Nº S/N

(De miércoles 25 de marzo de 2009)

"ACUERDO DE ENTENDIMIENTO ENTRE EL MINISTERIO DE SALUD, LA CAJA DE SEGURO SOCIAL Y LA ASOCIACION NACIONAL DE ENFERMERAS DE PANAMÁ (ANEP)".

AUTORIDAD MARITIMA DE PANAMA

Contrato Nº A-2016-09 (De viernes 3 de julio de 2009)

"CONTRATO ENTRE LA AUTORIDAD MARÍTIMA DE PANAMÁ Y EL SEÑOR ROLANDO E. PÉREZ MARTINIS, PORTADOR DE LA CÉDULA No. 4-101-1643, EN SU CONDICIÓN DE PRESIDENTE Y REPRESENTANTE LEGAL DE LA SOCIEDAD VINKA ENTERPRISES, S.A.".

SUPERINTENDENCIA DE BANCOS

Resolución General Nº 001-2009 (De lunes 26 de octubre de 2009)

"POR LA CUAL SE ESTABLECEN LOS MONTOS DE LAS TARIFAS POR CONCEPTOS DE DERECHOS DE INSPECCIONES BANCARIAS, INSPECCIONES DE SEGUIMIENTO E INSPECCIONES ESPECIALES".

**ALCALDÍA DE PANAMÁ** 

Acuerdo Nº 124 (De lunes 5 de octubre de 2009)

"POR EL CUAL SE MODIFICAN LOS ARTÍCULOS 2 Y 81 DEL ACUERDO MUNICIPAL Nº 162 DE 19 DE DICIEMBRE DE 2006, "QUE REORGANIZA Y ACTUALIZA EL SISTEMA TRIBUTARIO Y DICTA OTRAS DISPOSICIONES".

CONSEJO MUNICIPAL DE ARRAIJAN / PANAMÁ

Acuerdo Nº 52 (De martes 7 de octubre de 2008)

<u>"POR EL CUAL SE DECRETA LA SEGREGACIÓN Y ADJUDICACIÓN DEFINITIVA A TÍTULO DE COMPRA</u> VENTA, DE UN LOTE DE TERRENO QUE FORMA PARTE DE LA FINCA MUNICIPAL Nº 62218 INSCRITA EN EL REGISTRO PÚBLICO AL TOMO 1368, FOLIO 448, SECCIÓN DE LA PROPIEDAD, PROVINCIA DE PANAMÁ. A FAVOR DE DALIS ALICIA NAVARRO PELICOT".

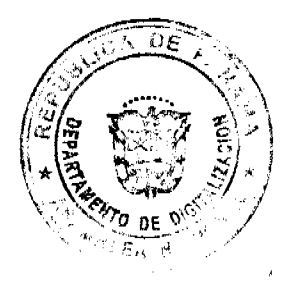

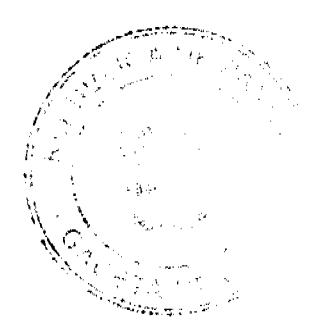

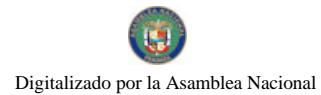

#### Gaceta Oficial Digital, jueves 12 de noviembre de 2009

#### CONSEJO MUNICIPAL DE ARRAIJAN / PANAMÁ

Acuerdo Nº 53 (De martes 7 de octubre de 2008)

<u>"POR EL CUAL SE DECRETA LA SEGREGACIÓN Y ADJUDICACIÓN DEFINITIVA A TÍTULO DE COMPRA</u> VENTA, DE UN LOTE DE TERRENO QUE FORMA PARTE DE LA FINCA MUNICIPAL Nº 4375 INSCRITA EN EL REGISTRO PÚBLICO AL TOMO 99, FOLIO 142. SECCIÓN DE LA PROPIEDAD, PROVINCIA DE PANAMÁ. A FAVOR DE ANAIS VERONICA REYES RANGEL Y OTROS".

#### CONSEJO MUNICIPAL DE ARRAIJAN / PANAMÁ

Acuerdo Nº 55

(De martes 7 de octubre de 2008)

<u>"POR EL CUAL SE DECRETA LA SEGREGACIÓN Y ADJUDICACIÓN DEFINITIVA A TÍTULO DE COMPRA</u> VENTA, DE UN LOTE DE TERRENO QUE FORMA PARTE DE LA FINCA MUNICIPAL Nº 4375 INSCRITA EN EL REGISTRO PÚBLICO AL TOMO 99, FOLIO 142, SECCIÓN DE LA PROPIEDAD, PROVINCIA DE PANAMÁ. A FAVOR DE AUGUSTO ISMAEL RODRIGUEZ BARCENAS".

CONSEJO MUNICIPAL DE ARRAIJAN / PANAMÁ

Acuerdo Nº 56 (De martes 7 de octubre de 2008)

"POR EL CUAL SE DECRETA LA SEGREGACIÓN Y ADJUDICACIÓN DEFINITIVA A TÍTULO DE COMPRA VENTA, DE UN LOTE DE TERRENO QUE FORMA PARTE DE LA FINCA MUNICIPAL Nº 4375 INSCRITA EN EL REGISTRO PÚBLICO AL TOMO 99, FOLIO 142, SECCIÓN DE LA PROPIEDAD, PROVINCIA DE PANAMÁ. A FAVOR DE CARLOS DARIO RODRIGUEZ SALDAÑA".

#### CONSEJO MUNICIPAL DE ARRAIJAN / PANAMÁ

Acuerdo Nº 57 (De martes 7 de octubre de 2008)

<u>"POR EL CUAL SE DECRETA LA SEGREGACIÓN Y ADJUDICACIÓN DEFINITIVA A TÍTULO DE COMPRA</u> VENTA, DE UN LOTE DE TERRENO QUE FORMA PARTE DE LA FINCA MUNICIPAL Nº 3843 INSCRITA EN EL REGISTRO PÚBLICO AL TOMO 78, FOLIO 260, SECCIÓN DE LA PROPIEDAD, PROVINCIA DE PANAMÁ, A FAVOR DE FELIX NIVARDO LARRAURI ZORRILLA Y OTROS".

CONSEJO MUNICIPAL DE ARRAIJAN / PANAMÁ

Acuerdo Nº 58 (De martes 7 de octubre de 2008)

<u>"POR EL CUAL SE DECRETA LA SEGREGACIÓN Y ADJUDICACIÓN DEFINITIVA A TÍTULO DE COMPRA</u> VENTA, DE UN LOTE DE TERRENO QUE FORMA PARTE DE LA FINCA MUNICIPAL Nº 4375 INSCRITA EN EL REGISTRO PÚBLICO AL TOMO 99, FOLIO 142, SECCIÓN DE LA PROPIEDAD, PROVINCIA DE PANAMÁ, A FAVOR DE CRISTIAN ALCIDES MORALES CASTILLO".

**AVISOS / FDICTOS** 

### REPUBLICA DE PANAMÁ

MINISTERIO DE COMERCIO E INDUSTRIAS

# DIRECCIÓN GENERAL DE NORMAS Y TECNOLOGÍA INDUSTRIAL

### RESOLUCION 9 PANAMÁ 2 de septiembre de 2009

El Viceministro de Industrias y Comercio

En uso de sus facultades legales,

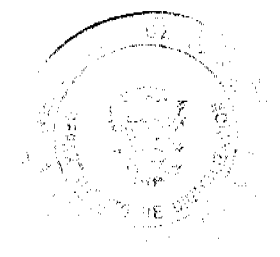

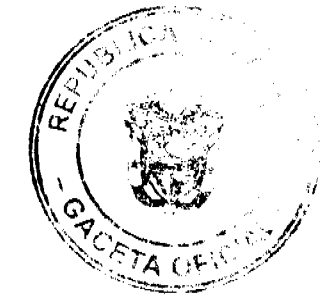

 $\overline{2}$ 

#### CONSIDERANDO:

Que de conformidad a lo establecido en el artículo 93 del Título II de la Ley 23 de 15 de julio de 1997, la Dirección General de Normas y Tecnología Industrial (DGNTI) del Ministerio de Comercio e Industrias, es el organismo encargado por el Estado, del proceso de Normalización Técnica, Evaluación de la Conformidad y Certificación de Calidad. Igualmente se le confiere la facultad para coordinar los comités técnicos y someter los proyectos de elaboración de normas a través de los Comités Sectoriales de Normalización sometidos a discusión pública.

Que de acuerdo al artículo 95 del Título II de la precitada Ley 23 DE 1997, la Dirección General de Normas y Tecnología Industrial del Ministerio de Comercio e Industrias velará porque todos los Reglamentos sean establecidos en base a objetivos legítimos, tales como la seguridad nacional, la prevención de prácticas que induzcan a error, la protección de la salud o seguridad humana, la vida o salud vegetal o del medio ambiente.

Que el Reglamento Técnico DGNTI COPANIT 73-2007. "Petróleo y sus Derivados. Combustible para Motores Diesel Liviano Grado 2D", fue adoptado mediante la Resolución No.445 de 6 de agosto de 1997 y publicado en la Gaceta Oficial No. 25933 de 5 de diciembre de 2007.

Que mediante la Resolución No.477 de 25 de julio de 2008, publicada en la Gaceta Oficial No.26120 de 8 de septiembre de 2008, se aprobó la extensión por un año de la aplicación de la Tabla Nº 2 del Reglamento Técnico DGNTI COPANIT 73-2007, "Petróleo y sus Derivados. Combustible para motores diesel liviano Grado 2D".

Que en la Tabla No.2 titulada "Tabla de Reducción de Azufre por Año" del citado Reglamento Técnico, se refiere a los productos "Diesel Liviano Grado 2D S5000" y "Diesel Liviano Grado 2D S500", y se incluyen los períodos de reducción de la concentración de azufre para cada uno de los productos.

Que mediante nota DNP-452-09/EEmjv, la Autoridad de Protección al Consumidor y Defensa de la Competencia, solicitó a la DGNTI la revisión del Reglamento Técnico DGNTI COPANIT 73-2007, Petróleo y sus Derivados. Combustible para Motores Diesel Liviano Grado 2D, en atención a que conforme al Reglamento Técnico la información del producto comercializado como Diesel hace alusión en su denominación, a una concentración de azufre que no se compadece de la concentración real de acuerdo a la tabla de reducción de azufre que el mismo reglamento prevé, lo cual induce a error a los consumidores y plantea un tema de falta de veracidad en la información.

#### **RESUELVE**

Primero: Modificar la denominación de los acápites 3.1 y 3.2 del Reglamento Técnico DGNTI COPANIT 73-2007 Petróleo y sus Derivados. Combustible para Motores Diesel Liviano Grado 2D, relativo al punto 3 sobre Definiciones, de acuerdo al tenor siguiente:

#### 1. DIESEL

Es un combustible homogéneo proveniente del fraccionamiento o de la destilación primaria del petróleo crudo o cualquier otro combustible fósil, adecuado para utilizarse en motores de combustión interna, de encendido por compresión (Diesel), cuyo contenido máximo de azufre es de 0.5 % del peso (5000 ppm wt).

#### 3.2 DIESEL BAJO AZUFRE

Es un combustible homogéneo proveniente del fraccionamiento o de la destilación primaria del petróleo crudo o cualquier otro combustible fósil, adecuado para utilizarse en motores de combustión interna, de encendido por compresión (Diesel), cuyo contenido máximo de azufre es de 0.05% del peso (500 ppm wt).

Nota: Ver Tablas N° 1 Especificaciones Diesel Liviano 2D y, N° 2 Reducción del Azufre por Año.

Segundo: Modificar la Tabla Nº.1 titulada Especificaciones Diesel Liviano 2D, a fin de adecuarlas al título de Definiciones, en el sentido de reemplazar las denominaciones "S5000" por "DIESEL" y " S500 " por "DIESEL BAJO AZUFRE".

Tercero: Modificar la Tabla N°2 titulada Tabla de Reducción del Azufre por Año, a fin de adecuarlas al punto 3 de Definiciones, en el sentido de reemplazar las denominaciones "DIESEL 2D S5000" por "DIESEL" y "DIESEL 2D S500" por "DIESEL BAJO AZUFRE".

Cuarto: Los agentes económicos que comercialicen, distribuyan o de alguna forma ofrezcan cualquier modalidad de combustible Diesel, deberán adoptar sea cual fuere el medio, las denominaciones indicadas en el punto 3. Definiciones del Reglamento Técnico DGNTI-COPANIT 73-2007, tal como ha quedado reformado mediante la presente resolución, pudiendo utilizarse en adición y junto o intercalado a ésta, la marca o nombre comercial.

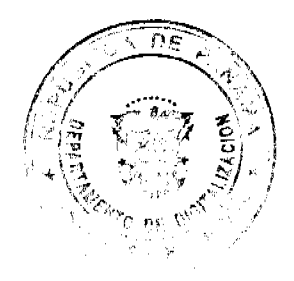

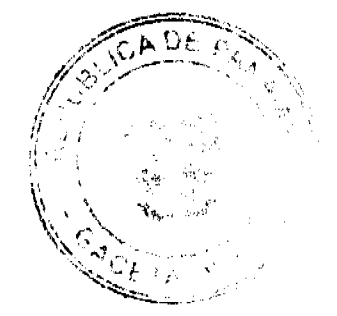

La denominación del producto deberá plasmarse siempre en términos legibles y comprensibles, tanto en el surtidor como en los letreros informativos donde se comercialice el producto.

Quinto: La presente resolución entrará en vigencia dos meses después de su publicación en Gaceta Oficial.

FUNDAMENTO DE DERECHO: Ley 23 de 15 de julio de 1997 y Resolución N 122 de 14 de julio de 2009.

#### NOTIFÍQUESE Y CÚMPLASE

### RICARDO QUIJANO J.

#### Viceministro de Industrias Y Comercio

### ACUERDO DE ENTENDIMIENTO ENTRE EL MINISTERIO DE SALUD, LA CAJA DE SEGURO SOCIAL Y LA ASOCIACION NACIONAL DE ENFERMERAS DE PANAMÁ (ANEP)

#### De 25 de marzo de 2009

Entre los suscritos, a saber, La Doctora ROSARIO E. TURNER M., mujer, panameña, mayor de edad, vecina de esta ciudad, con cédula de identidad personal No. PE-5-475, MINISTRA DE SALUD, quien en adelante se denominará EL MINSA, el Licenciado RENÉ LUCIANI L., varón, panameño, mayor de edad, con cédula de identidad personal No. 8-197-628, en su condición de DIRECTOR GENERAL Y REPRESENTANTE LEGAL DE LA CAJA DE SEGURO SOCIAL; quién en adelante se denominará LA CAJA, y por la otra, la Licenciada ANNETTE CRAIG W., mujer, panameña, mayor de edad, vecina de esta ciudad, con cédula de identidad personal No. 8-210-1175, actuando en su condición de PRESIDENTA DE LA ASOCIACION NACIONAL DE ENFERMERAS DE PANAMÁ, debidamente facultada por parte de los agremiados para la firma de este acto, y quien adelante se denominará ANEP, convienen en suscribir el presente acuerdo:

PRIMERO: EL MINSA y LA CAJA adoptan una nueva escala salarial, de implementación gradual, a partir del 1 de julio de 2009, para todas(os) las(os) Enfermeras(os) Básicas(os), Enfermera(o) Jefatura Inicial, Jefatura Intermedia, Jefatura Superior, tal como se señala en los siguientes cuadros:

#### NUEVA ESACALA SALARIAL

#### **ENFERMERAS (OS)**

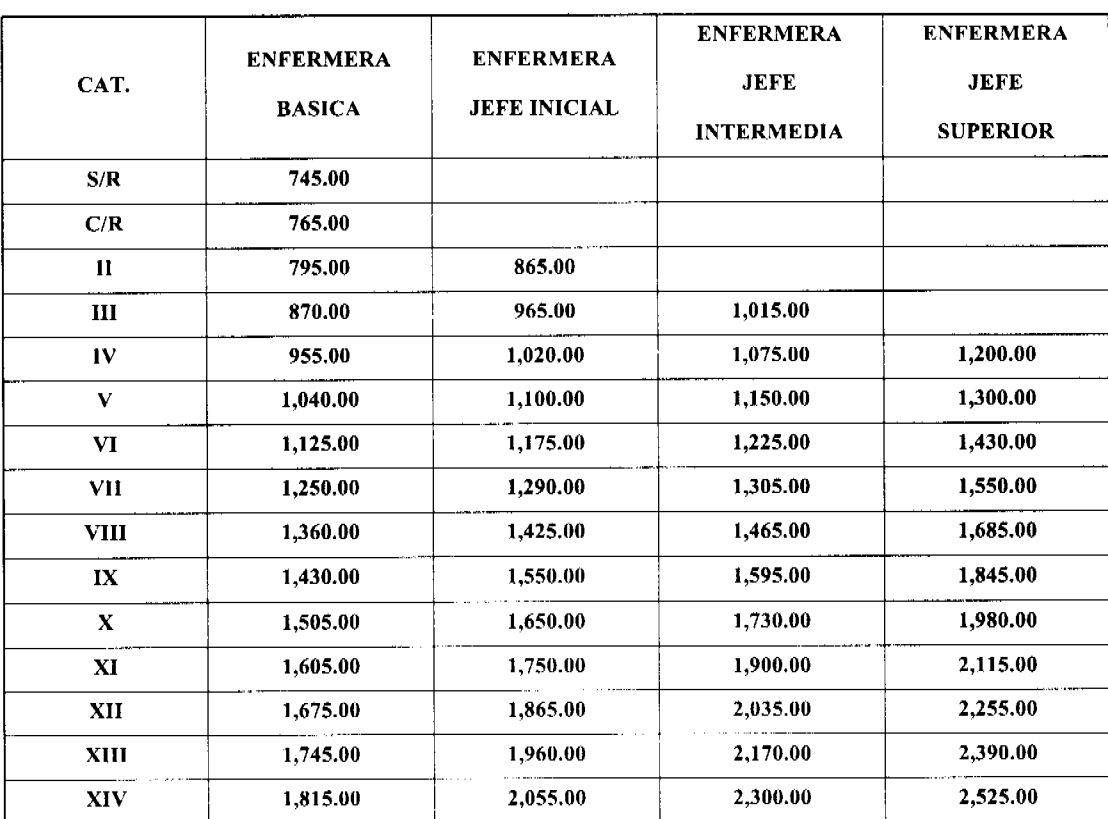

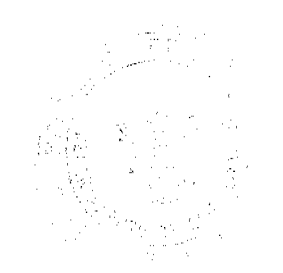

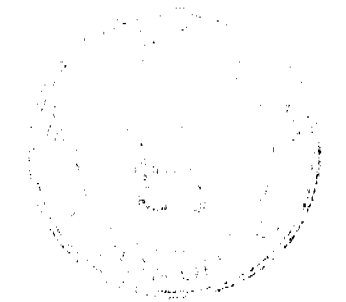

 $\overline{a}$ 

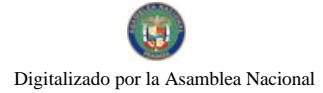

### Gaceta Oficial Digital, jueves 12 de noviembre de 2009

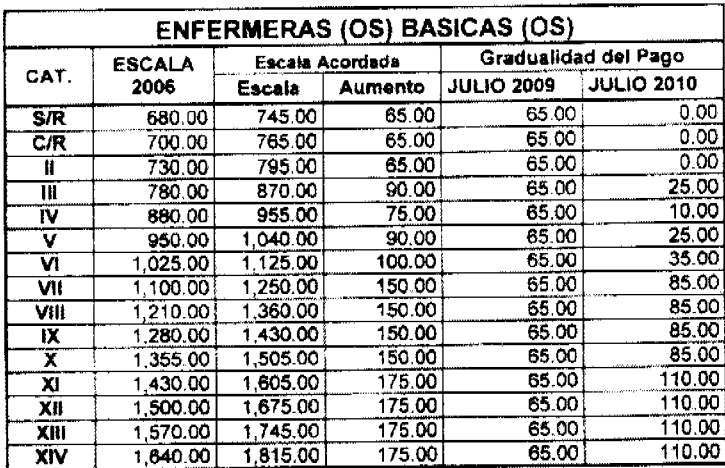

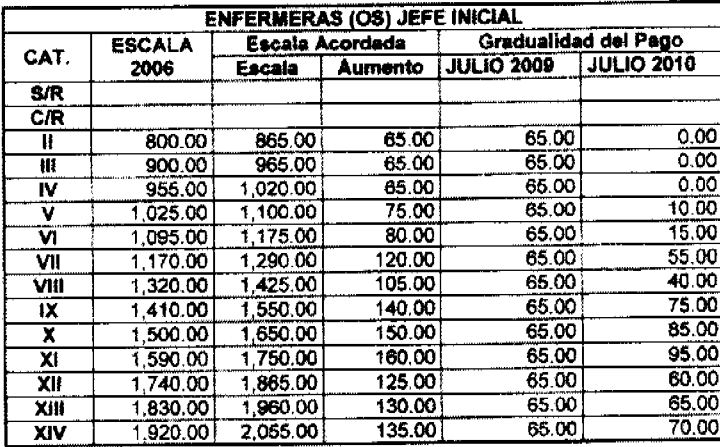

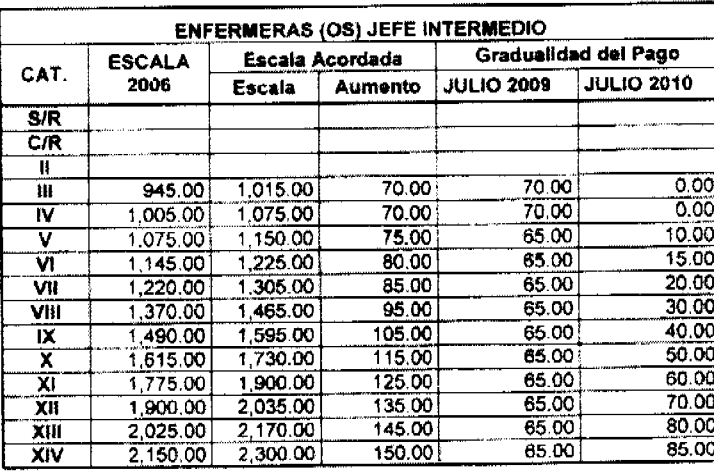

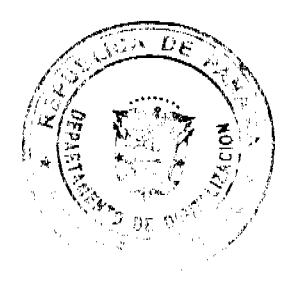

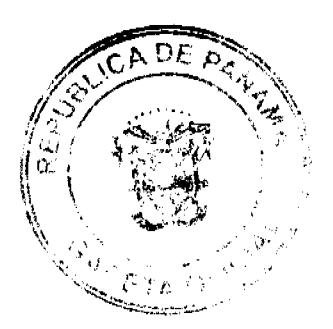

 $\mathbf s$ 

#### Gaceta Oficial Digital, jueves 12 de noviembre de 2009

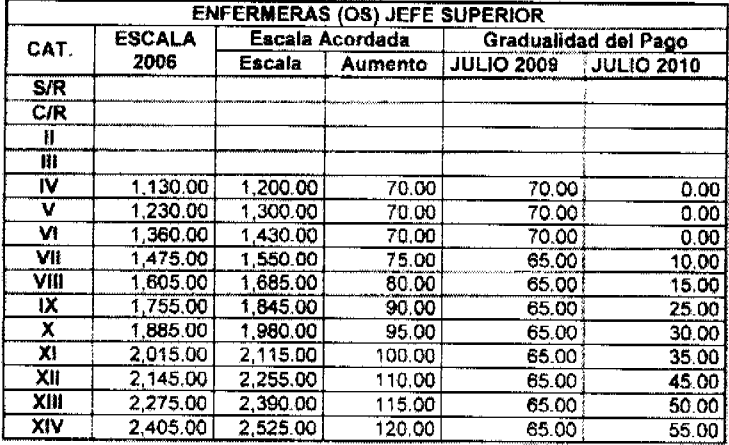

SEGUNDO: EL MINSA y LA CAJA reconocerán el pago de un "Incentivo a la Evaluación Satisfactoria del Desempeño" de doscientos veinticinco balboas (B/. 225.00) anuales, a partir del mes de diciembre del año 2,009, y de doscientos cincuenta balboas (B/. 250.00) anuales a partir de diciembre de 2,010, y así de manera permanente cada año en el mismo mes, sujeto a la evaluación del desempeño con una calificación mínima de ochenta (80) puntos de cien (100). Las deducciones correspondientes al impuesto sobre la renta y seguro educativo serán asumidas por ambas instituciones.

Para tales efectos, EL MINSA, LA CAJA y ANEP se comprometen a diseñar u homologar con el sistema de evaluación existente, los instrumentos necesarios para implementar la matriz del Incentivo señalado, a más tardar el 30 de junio de 2,009. En el evento que ANEP decida no participar en el proceso, ambas instituciones diseñarán y aplicarán los instrumentos correspondientes.

TERCERO: EL MINSA y LA CAJA reconocerán en concepto de pagos por especialidades, cincuenta balboas (B/. 50.00) a todas (os) las (os) Enfermeras (os) que ejerzan la especialidad en la actualidad, no obstante, aquellos (as) que en el presente no reciben tal pago y estén ejerciendo la especialidad correspondiente, comenzarán a recibirlo a partir del 1 de enero de 2,010, siendo requisito en cada caso, que las mismas hayan sido reconocidas por el Consejo Técnico de Salud.

A partir de cnero de 2,010 solamente se pagarán aquellas nuevas especialidades que ejerzan en la medida que estén debidamente presupuestadas y que hayan sido obtenidas como resultado de la planificación conjunta.

CUARTO: EL MINSA y LA CAJA reconocerán en concepto de sobresueldo por Jefaturas, a partir de enero de 2010, los siguientes emolumentos mensuales:

Jefatura Nacional - Seiscientos balboas (B/, 600.00)

Sub Jefatura Nacional - Cuatrocientos cincuenta balboas (B/. 450.00)

Jefatura de Hospital Nacional - Trescientos Setenta y Cinco balboas (B/. 375.00)

Jefatura Regional de Salud - Ciento Setenta y Cinco balboas (B/. 175.00)

Jefatura Institucional- Ciento Setenta y Cinco balboas (B/, 175.00)

OUINTO: EL MINSA y LA CAJA reconocerán a las Enfermeras (os) que laboran en el Servicio de Paido - Psiquiatría del Complejo Hospitalario Dr. Arnulfo Arias Madrid y en la Sala de Psiquiatría del Hospital Santo Tomás como area de estrés, por lo que las (os) mismas (os) laborarán seis (6) horas, y se les reconocerá como jornada regular de ocho (8) horas, a partir de 1 de julio de 2009.

SEXTO: El Director General de la Caja de Seguro Social someterá a la consideración de la Junta Directiva de la Institución el presente Acuerdo y por su parte la Ministra de Salud hará lo propio frente a las instancias correspondientes para los fines presupuestarios a los que haya lugar, y solicitará el cumplimiento de éste Acuerdo en los Patronatos.

Firmado en la ciudad de Panamá, a los veinticinco (25) días del mes de marzo de dos mil nueve (2009)

Comuniquese y Publíquese,

POR EL MINISTERIO DE SALUD

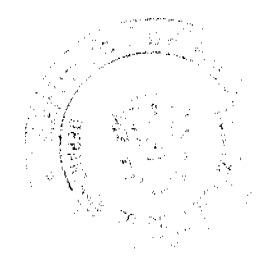

#### ROSARIO E. TURNER M.

MINISTRA DE SALUD

### POR LA CAJA DE SEGURO SOCIAL

#### **RENE LUCIANI L.**

#### DIRECTOR GENERAL

#### POR LA ASOCIACION NACIONAL DE ENFERMERAS (ANEP)

### LIC. ANNETTE CRAIG W.

#### **PRESIDENTA**

### **CONTRATO No.A-2016-09**

Los suscritos FERNANDO A. SOLÓRZANO A., varón, panameño, mayor de edad, portador de la cédula de identidad personal No.4-154-967, actuando en su condición de Administrador y Representante Legal de LA AUTORIDAD MARÍTIMA DE PANAMÁ, quien en adelante se denominará LA AUTORIDAD, por una parte, y por la otra, el señor ROLANDO E. PÉREZ MARTINIS, varón, panameño, mayor de edad, portador de la cédula de identidad personal No.4-101-1643, actuando en su condición de Presidente y Representante Legal de la sociedad VINKA ENTERPRISES, S.A., inscrita en la Ficha 280993, Rollo 40738, Imagen 58, de la Sección de Micropelículas Mercantil del Registro Público de Panamá, quien en adelante se denominará LA CONCESIONARIA, hemos convenido en celebrar Contrato de Concesión, sujeto a las cláusulas siguientes:

PRIMERA: LA AUTORIDAD otorga en concesión a LA CONCESIONARIA, sujeto al refrendo de la Contraloria General de la República, un área total de 4,911.86 M2, que comprende un área de fondo de mar de 4,418.84 M2 (Área "A"), área de playa de 313.55 M2 (Área "B") y un área de ribera de mar de 179.47 M2 (Área "C"), ubicada en Isla Parida, Corregimiento de Pedregal, Distrito de David, Provincia de Chiriquí.

#### EL ÁREA SE DESCRIBE A CONTINUACIÓN:

#### ÁREA "A" - FONDO DE MAR 4,418.84 M2

Partiendo del punto 1, con Coordenadas Norte 898198.760 y Este 351797.090 se mide una Distancia de 83.690 m con Rumbo S 64° 21' 00" W, para llegar al punto 2.

Partiendo del punto 2, con Coordenadas Norte 898162.530 y Este 351721.640 se mide una Distancia de 53.000 m con Rumbo N 25° 39' 00" W, para llegar al punto 3.

Partiendo del punto 3, con Coordenadas Norte 898210.310 y Este 351698.900 se mide una Distancia de 69.530 m con Rumbo N 64° 21' 00" E, para llegar al punto 4.

Partiendo del punto 4, con Coordenadas Norte 898240.410 y Este 351761.390 se mide una Distancia de 10.380 m con Rumbo S 59° 15' 00" E, para llegar al punto 5.

Partiendo del punto 5, con Coordenadas Norte 898235.100 y Este 351770.310 se mide una Distancia de 6.810 m con Rumbo S 64° 47' 00" E, para llegar al punto 6.

Partiendo del punto 6, con Coordenadas Norte 898232.200 y Este 351776.470 se mide una Distancia de 7.220 m con Rumbo S 62° 14' 00" E, para llegar al punto 7.

Partiendo del punto 7, con Coordenadas Norte 898228.830 y Este 351782.860 se mide una Distancia de 7.340 m con Rumbo S 69° 44' 00" E, para llegar al punto 8.

Partiendo del punto 8, con Coordenadas Norte 898226.290 y Este 351789.750 se mide una Distancia de 10.530 m con Rumbo S 24<sup>°</sup> 46' 00" E, para llegar al punto 9.

Partiendo del punto 9, con Coordenadas Norte 898216.730 y Este 351794.160 se mide una Distancia de 8.430 m con Rumbo S 17<sup>°</sup> 45' 00" E, para llegar al punto 10.

Partiendo del punto 10, con Coordenadas Norte 898208.700 y Este 351796.730 se mide una Distancia de 9.090 m con Rumbo S 01° 37' 00" E, para llegar al punto 11.

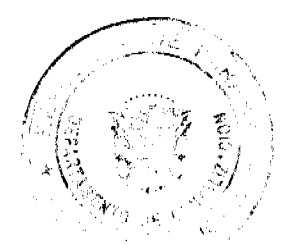

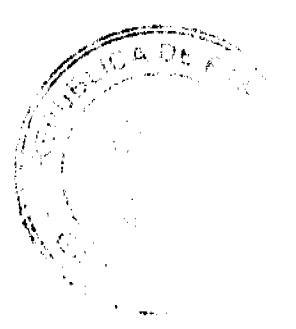

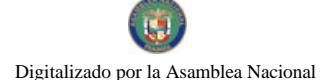

#### Gaceta Oficial Digital, jueves 12 de noviembre de 2009

Partiendo del punto 11, con Coordenadas Norte 898199.610 y Este 351796.990 se mide una Distancia de .860 m con Rumbo S 06° 33' 00" E, para llegar al punto 1.

#### ÁREA "B" - PLAYA 313.55 M2

Partiendo del punto 1, con Coordenadas Norte 898198.760 y Este 351797.090 se mide una Distancia de 6.190 m con Rumbo N 64° 21' 00" E-W, para llegar al punto 2.

Partiendo del punto 2, con Coordenadas Norte 898201.430 y Este 351802.670 se mide una Distancia de 9.530 m con Rumbo N 15° 39' 00" E, para llegar al punto 3.

Partiendo del punto 3, con Coordenadas Norte 898210.610 y Este 351800.090 se mide una Distancia de 9.970 m con Rumbo N 04° 45' 00" W, para llegar al punto 4.

Partiendo del punto 4, con Coordenadas Norte 898220.550 y Este 351799.270 se mide una Distancia de 11.400 m con Rumbo N 36° 33' 00" W, para llegar al punto 5.

Partiendo del punto 5, con Coordenadas Norte 898229.710 y Este 351792.480 se mide una Distancia de 8.030 m con Rumbo N 54° 39' 00" W, para llegar al punto 6.

Partiendo del punto 6, con Coordenadas Norte 898234.350 y Este 351785.930 se mide una Distancia de 12.120 m con Rumbo N 67° 11' 00" W, para llegar al punto 7.

Partiendo del punto 7, con Coordenadas Norte 898239.050 y Este 351774.760 se mide una Distancia de 8.780 m con<br>Rumbo N 62° 40' 00'' W, para llegar al punto 8.

Partiendo del punto 8, con Coordenadas Norte 898243.080 y Este 351766.960 se mide una Distancia de 6.180 m con Rumbo S 64° 21' 00" W, para llegar al punto 9.

Partiendo del punto 9, con Coordenadas Norte 898240.410 y Este 351761.390 se mide una Distancia de 10.380 m con Rumbo S 59° 15' 00" W, para llegar al punto 10.

Partiendo del punto 10, con Coordenadas Norte 898235.100 y Este 351770.310 se mide una Distancia de 6.810 m con Rumbo S 64° 47' 00" E, para llegar al punto 11.

Partiendo del punto 11, con Coordenadas Norte 898232.200 y Este 351776.470 se mide una Distancia de 7.220 m con Rumbo S 62° 14' 00" E, para llegar al punto 12.

Partiendo del punto 12, con Coordenadas Norte 898228.830 y Este 351782.860 se mide una Distancia de 7.340 m con Rumbo S 69° 44' 00" E, para llegar al punto 13.

Partiendo del punto 13, con Coordenadas Norte 898226.290 y Este 351789.750 se mide una Distancia de 10.530 m con Rumbo S 24° 46' 00" E, para llegar al punto 14.

Partiendo del punto 14, con Coordenadas Norte 898216.730 y Este 351794.160 se mide una Distancia de 8.430 m con Rumbo S 17° 45' 00" E, para llegar al punto 15.

Partiendo del punto 15, con Coordenadas Norte 898208.700 y Este 351796.730 se mide una Distancia de 9.090 m con Rumbo S 01° 37' 00" E, para llegar al punto 16.

Partiendo del punto 16, con Coordenadas Norte 898199.610 y Este 351796.990 se mide una Distancia de .860 m con Rumbo S 06° 33' 00" E, para llegar al punto 1.

#### **ÁREA "C" - RIBERA DE MAR 179.47 M2**

Partiendo del punto 1, con Coordenadas Norte 898202.640 y Este 351805.180 se mide una Distancia de 2.790 m con Rumbo S 64° 21' 00" E-W, para llegar al punto 2.

Partiendo del punto 2, con Coordenadas Norte 898201.430 y Este 351802.670 se mide una Distancia de 9.530 m con Rumbo N 15° 39' 00" W, para llegar al punto 3.

Partiendo del punto 3, con Coordenadas Norte 898210.610 y Este 351800.090 se mide una Distancia de 9.970 m con Rumbo N 04° 45' 00" W, para llegar al punto 4.

Partiendo del punto 4, con Coordenadas Norte 898220.550 y Este 351799.270 se mide una Distancia de 11.400 m con Rumbo N 36° 33' 00" W, para llegar al punto 5.

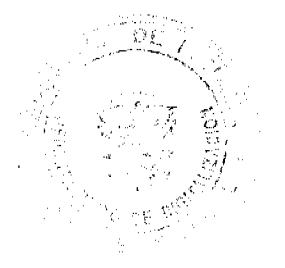

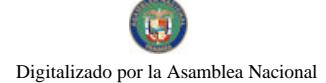

#### Gaceta Oficial Digital, jueves 12 de noviembre de 2009

Partiendo del punto 5, con Coordenadas Norte 898229.710 y Este 351792.480 se mide una Distancia de 8.030 m con Rumbo N 54° 39' 00" W, para llegar al punto 6.

Partiendo del punto 6, con Coordenadas Norte 898234.350 y Este 351785.930 se mide una Distancia de 12.120 m con Rumbo N 67° 11' 00" W, para llegar al punto 7.

Partiendo del punto 7, con Coordenadas Norte 898239.050 y Este 351774.760 se mide una Distancia de 8.780 m con Rumbo N 62° 40' 00" W, para llegar al punto 8.

Partiendo del punto 8, con Coordenadas Norte 898243.080 y Este 351766.960 se mide una Distancia de 5.730 m con<br>Rumbo N 64º 21' 00'' W, para llegar al punto 9.

Partiendo del punto 9, con Coordenadas Norte 898245.560 y Este 351772.120 se mide una Distancia de 5.870 m con Rumbo S 33° 04' 00" E, para llegar al punto 10.

Partiendo del punto 10, con Coordenadas Norte 898240.640 y Este 351775.730 se mide una Distancia de 9.220 m con Rumbo S 77° 40' 00" E, para llegar al punto 11.

Partiendo del punto 11, con Coordenadas Norte 898238.670 y Este 351784.330 se mide una Distancia de 5.210 m con Rumbo S 64° 01' 00" E, para llegar al punto 12.

Partiendo del punto 12, con Coordenadas Norte 898236.380 y Este 351789.020 se mide una Distancia de 7.990 m con Rumbo S 55° 18' 00" E, para llegar al punto 13.

Partiendo del punto 13, con Coordenadas Norte 898231.840 y Este 351795.590 se mide una Distancia de 10.040 m con Rumbo S 33° 52' 00" E, para llegar al punto 14.

Partiendo del punto 14, con Coordenadas Norte 898223.500 y Este 351801.180 se mide una Distancia de 7.860 m con Rumbo S 04° 58' 00" E, para llegar al punto 15.

Partiendo del punto 15, con Coordenadas Norte 898215.670 y Este 351801.860 se mide una Distancia de 9.060 m con Rumbo S 15° 23' 00" E, para llegar al punto 16.

Partiendo del punto 16, con Coordenadas Norte 898206.940 y Este 351804.270 se mide una Distancia de 4.390 m con Rumbo S 11° 59' 00" E, para llegar al punto 1.

SEGUNDA: El área dada en concesión a LA CONCESIONARIA será utilizada para la construcción de un muelle peatonal de acceso a finca para uso privado de la empresa VINKA ENTERPRISES, S.A.

La sociedad VINKA ENTERPRISES, S.A. se compromete a realizar una inversión de CIENTO CINCUENTA MIL BALBOAS (B/.150,000.00), en la construcción del muelle peatonal en el término de un (1) año, según se detalla a continuación:

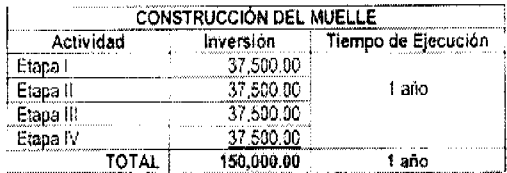

PARÁGRAFO 1: Cuando LA CONCESIONARIA desee dedicarse a otras actividades complementarias o que tengan relación con las originalmente autorizadas, solicitará a LA AUTORIDAD el permiso correspondiente para las nucvas actividades.

TERCERA: LA CONCESIONARIA pagará a LA AUTORIDAD por el área otorgada en concesión, un canon fijo de DOS CENTÉSIMOS DE BALBOA (B/.0.02) por metro cuadrado de área de fondo de mar; SEIS CENTÉSIMOS DE BALBOA (B/.0.06) por metro cuadrado de área de playa y SIETE CENTÉSIMOS DE BALBOA (B/.0.07) por metro cuadrado de área de ribera de mar, generando de esta manera un pago mensual durante el primer año de CIENTO DIECINUEVE BALBOAS CON 75/100 (B/.119.75). Este canon se incrementará en un cinco por ciento (5%) anualmente, según se detalla a continuación:

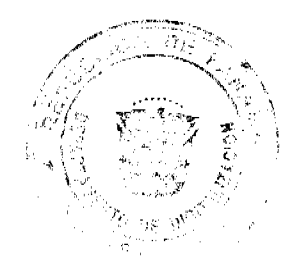

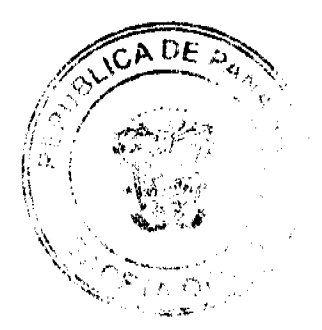

 $\mathbf{Q}$ 

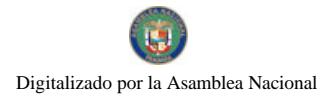

### Gaceta Oficial Digital, jueves 12 de noviembre de 2009

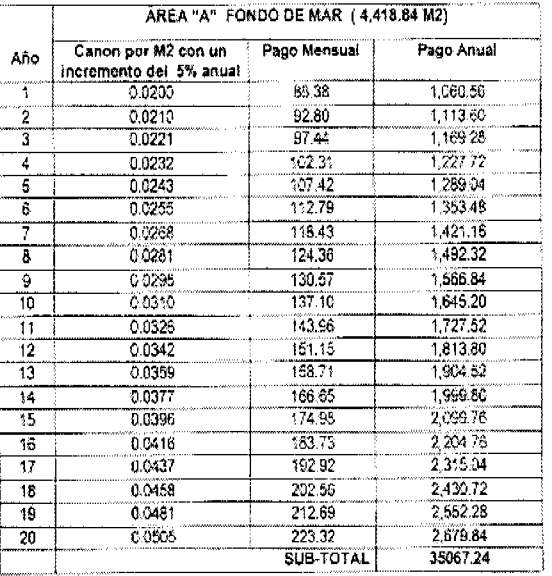

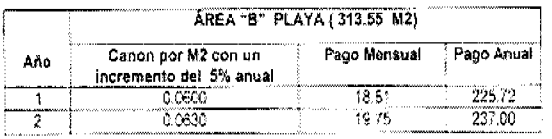

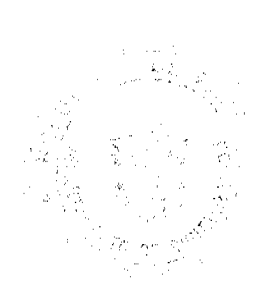

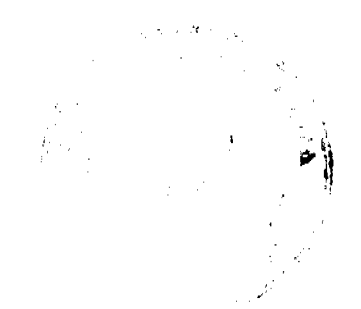

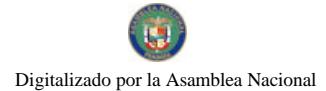

#### Gaceta Oficial Digital, jueves 12 de noviembre de 2009

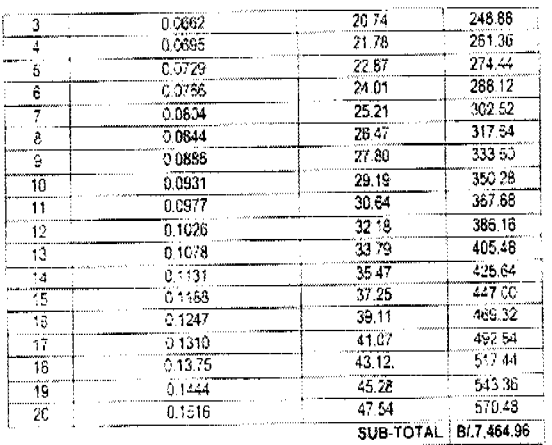

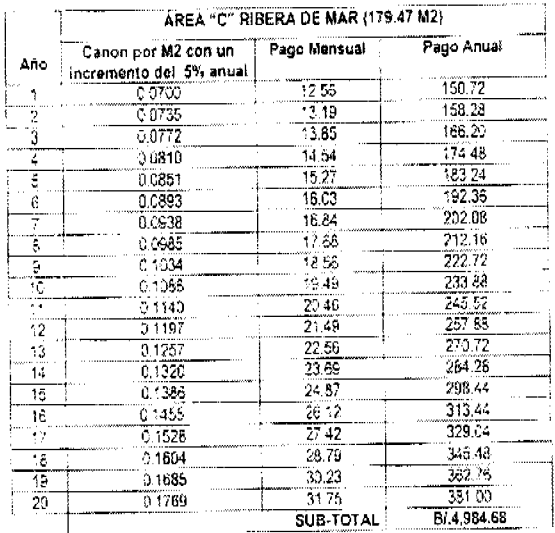

El canon descrito será pagado a LA AUTORIDAD, dentro de los primeros seis (6) días de cada mes.

La morosidad en el pago del canon tendrá un recargo del dos por ciento (2%) mensual.

La Autoridad Marítima de Panamá recibirá como ingreso, por canon fijo, al término del contrato la suma de CUARENTA Y SIETE MIL QUNIENTOS DIECISÉIS BALBOAS CON 88/100 (B/.47,516.88).

CUARTA: El término del contrato es de veinte (20) años, contados a partir del refrendo de la Contraloría General de la República. Para los efectos de la prórroga del presente contrato LA CONCESIONARIA deberá presentar solicitud escrita noventa (90) días antes del vencimiento del contrato.

LA AUTORIDAD aprobará o rechazará mediante Resolución motivada la solicitud de prórroga considerando si LA CONCESIONARIA ha cumplido con todas las obligaciones adquiridas mediante el presente contrato o haya incurrido en violación de las leyes y reglamentos de LA AUTORIDAD y dicha solicitud sea compatible con los planes de desarrollo portuario y marítimo que lleva a cabo LA AUTORIDAD.

Dicha prórroga estará sujeta al refrendo por parte de la Contraloría General de la República.

No es obligación de la AUTORIDAD, otorgar la renovación del presente contrato, ni pactar, en caso de renovación, las mismas condiciones.

QUINTA: Las partes acuerdan que las mejoras de carácter permanente construidas por LA CONCESIONARIA en las áreas concedidas, pasarán a ser propiedad de LA AUTORIDAD, sin cargo alguno, al concluir el presente contrato.

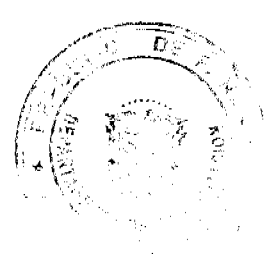

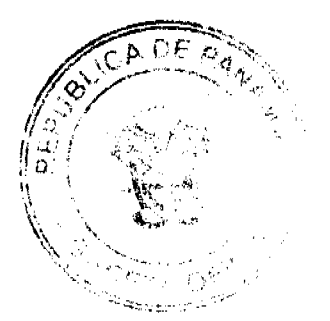

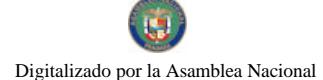

LA AUTORIDAD se reserva el derecho de solicitar a LA CONCESIONARIA, el retiro de las mejoras no permanentes en un plazo no mayor de noventa (90) días calendarios, contados a partir de la notificación correspondiente. Vencido dicho término, las mejoras no permanentes pasarán a formar parte de los bienes de LA AUTORIDAD.

PARÁGRAFO I: LA CONCESIONARIA declara que renuncia al derecho que le otorga el Artículo 1770 del Código Civil, en concordancia con el Artículo 1444 del Código Judicial. En consecuencia, no podrá solicitar inscripción de título constitutivo de dominio, sobre las mejoras permanentes efectuadas en el área dada en concesión.

PARÁGRAFO II: Para los efectos de este contrato, se entiende por mejoras o modificaciones de carácter permanente aquellos bienes inmuebles construidos en el área dada en concesión que se identifiquen o se compenetren de tal manera que hagan imposible su separación sin quebranto, menoscabo o deterioro del área, o sea, sin que el área dada en concesión o dichos bienes inmuebles, se destruyan o alteren sustancialmente. De la misma manera, se entiende por mejoras de carácter temporal aquellas instalaciones de objetos muebles que se coloquen en el área dada en concesión, bien para su adorno o comodidad, o bien para el servicio que preste LA CONCESIONARIA, siempre que puedan separarse sin quebranto, menoscabo o deterioro de tales objetos muebles.

SEXTA: LA CONCESIONARIA tomará las medidas necesarias con el propósito de mantener en completa limpieza y aseo el área dada en concesión y en especial, aquellas conforme a las reglamentaciones oficiales pertinentes, así como a las normas de general aceptación que sean aplicables a la actividad o explotación que se lleven a cabo dentro del área dada en concesión.

SÉPTIMA: LA CONCESIONARIA se obliga a lo siguiente:

a) Pagar los gastos de energía eléctrica, gas, teléfono, agua o cualquier servicio público aplicable al área dada en concesión.

b) Mantener en óptimas condiciones de uso y aseo la estructura del muelle y sus alrededores para garantizar su utilización efectiva y segura.

c) LA CONCESIONARIA deberá cumplir con todas las leyes y normas establecidas por la Autoridad Nacional del Ambiente.

d) Cubrir los gastos en que incurra por el aseo y mantenimiento del área.

e) Someter a la aprobación de LA AUTORIDAD, las obras, mejoras o reparaciones mayores que hayan de efectuarse en el área y cumplir las recomendaciones que al efecto le señale la misma.

f) Cumplir con todo lo establecido en la Resolución DIEORA IA-603-2007 de 1 de noviembre de 2007.

g) Comunicar a LA AUTORIDAD, a la brevedad posible, sobre cualquier perturbación, usurpación o daño que se cause al área dada en concesión por acción de terceros, fuerza mayor, caso fortuito o por cualquier causa.

h) Cumplir las disposiciones legales y reglamentarias vigentes o futuras que tengan aplicación en el área, ya sea que dichas disposiciones emanen de LA AUTORIDAD o de cualquier organismo competente.

i) Deberá garantizar las obligaciones que adquiere mediante este contrato, con una FIANZA DE CUMPLIMIENTO a favor de la AUTORIDAD MARÍTIMA DE PANAMÁ/CONTRALORÍA GENERAL DE LA REPÚBLICA, por la suma de CUATRO MIL SETECIENTOS CINCUENTA Y UN BALBOAS CON 69/100 (B/.4,751.69) la cual representa el diez por ciento (10%) del monto total de este contrato, y deberá mantener su vigencia hasta noventa (90) días después de expirado el contrato.

Dicha fianza se constituirá en efectivo, Bonos del Estado, Cheque Certificado o Garantía expedida por una compañía de seguros reconocida por la Contraloría General de la República de Panamá.

j) Deberá permitir la fiscalización a los funcionarios de LA AUTORIDAD que en cumplimiento de sus funciones, deban realizar inspecciones para la supervisión del cumplimiento de las disposiciones establecidas en el presente contrato y la no afectación del ecosistema.

k) Notificar a LA AUTORIDAD de cualquier actividad que se vaya a desarrollar en el área otorgada en concesión, en la que se puede ver afectado el ecosistema y/o durante las etapas de construcción y operación del proyecto, la Autoridad Marítima de Panamá, deberá realizar las inspecciones técnicas de campo a fin de fiscalizar el proceso de Construcción y la no afectación del ecosistema.

l) LA CONCESIONARIA libera a LA AUTORIDAD de cualquier responsabilidad que sobrevenga por daños a la propiedad o a las personas con motivo de las operaciones o actividades realizadas en el área dada en concesión.

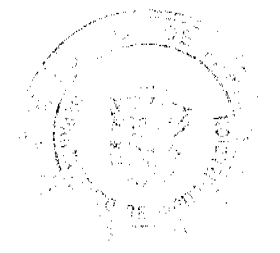

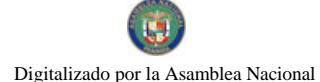

#### Gaceta Oficial Digital, jueves 12 de noviembre de 2009

 $13$ 

m) Devolver a LA AUTORIDAD, a la expiración de este contrato, el área concedida con las mejoras de carácter permanente y en condiciones operables.

n) Acreditar a favor de LA AUTORIDAD una PÓLIZA DE RESPONSABILIDAD CIVIL que garantice los daños a la propiedad ajena, lesiones y/o muerte a terceros, dentro de los predios del área otorgada en concesión o por razón de la actividad por un monto no menor de CINCUENTA MIL BALBOAS (B/50,000.00) a favor de LA AUTORIDAD MARÍTIMA DE PANAMÁ y LA CONTRALORÍA GENERAL DE LA REPÚBLICA.

ñ) Deberá garantizar las obligaciones que adquiere mediante este contrato, con una FIANZA DE CUMPLIMIENTO DE INVERSIÓN a favor de la AUTORIDAD MARÍTIMA DE PANAMÁ / CONTRALORÍA GENERAL DE LA REPÚBLICA, por la suma de QUINCE MIL BALBOAS CON 00/100 (B/.15,000.00), la cual representa el diez por ciento (10%) del monto total de la inversión, según lo establece el Decreto Núm.317-Leg de 12 de diciembre de 2006.

o) Acreditar a solicitud de LA AUTORIDAD el certificado de Registro Público en el cual conste la inscripción de la empresa, su vigencia y el nombre de su representante legal.

p) LA CONCESIONARIA se obliga a consignar una PÓLIZA DE INCENDIOS sobre el valor total de las mejoras a favor LA AUTORIDAD MARÍTIMA DE PANAMÁ/CONTRALORÍA GENERAL DE LA REPÚBLICA, una vez que éstas se construyan.

q) Realizar las operaciones de acuerdo a las prácticas de seguridad vigentes y mantener medidas preventivas para evitar la contaminación, dando cumplimiento con lo estipulado en el Convenio MARPOL 73/78.

r) Dar el debido mantenimiento a las instalaciones construidas y sus alrededores.

s) Exigir a las embarcaciones menores, barcos, lanchas, yates, tránsito, movilización de personas, cargas, y demás embarcaciones que atraquen o partan del muelle, el cumplimiento de los requisitos mínimos de seguridad marítima plasmados en los Decretos No. 45 de 21 de diciembre de 1981 y el No. 61 de 23 de octubre 1979, y cuenten con las autorizaciones del Departamento de Navegación y Seguridad Marítima de la Autoridad Marítima de Panamá.

t) Deberá garantizar la libre navegación a las embarcaciones que diariamente utilizan el área aledaña como medio para sus operaciones regulares.

u) Se establece como requisito indispensable la colocación de señales para ayuda a la navegación en dicha área y de esta manera evitar futuros accidentes en el sitio, previa evaluación y autorización por parte de la Dirección General de Puertos e Industrias Marítimas Auxiliares. Reportar cualquier anomalía observada en dicho muelle peatonal a la autoridad correspondiente.

v) LA CONCESIONARIA sólo podrá desarrollar y construir en el área concesionada las facilidades marítimas descritas en el objeto del presente contrato, a saber, la construcción de un muelle peatonal de acceso a la finca, para uso privado toda vez que el incumplimiento de esto será causal de cancelación del contrato de concesión.

w) LA CONCESIONARIA se compromete a aportar las fianzas que le sean aplicables en los términos y condiciones que establece el contrato.

x) LA CONCESIONARIA deberá cumplir con todas las normas establecidas por la Oficina de Seguridad del Cuerpo de Bombcros, Sanidad Ambiental, la Dirección de Obras y Construcciones Municipales, la Autoridad Marítima de Panamá, Ministerio de Economía y Finanzas y de cualquiera otra institución del Estado con injerencia en el tema.

y) LA CONCESIONARIA no podrá subarrendar, ni cobrar tarifa por el uso del muelle peatonal sin la autorización expresa de la Autoridad Marítima de Panamá.

z) Al momento en que LA CONCESIONARIA necesite ampliar el área concesionada o necesite brindar algún servicio marítimo auxiliar, deberá solicitarlo a la Autoridad Marítima de Panamá, para el cobro respectivo del canon o tarifa y además deberá contar con las aprobaciones de las entidades competentes para tales actividades.

OCTAVA: Las partes declaran, y así lo reconocen, que no existe relación jurídica entre LA AUTORIDAD y los trabajadores de LA CONCESIONARIA.

Los conflictos que surjan entre LA CONCESIONARIA y LA AUTORIDAD quedan sujetos a las leyes y a la jurisdicción de los tribunales de la República de Panamá.

NOVENA: Si, por caso fortuito, se destruye totalmente el área dada en concesión, LA CONCESIONARIA podrá comunicar a LA AUTORIDAD su deseo de reconstruir la misma, en cuyo caso ésta, dentro del período de noventa (90) días siguientes a dicha comunicación, dará su autorización para ello.

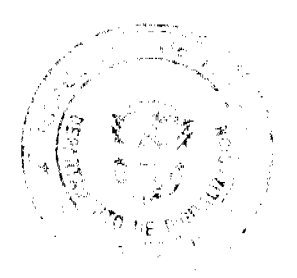

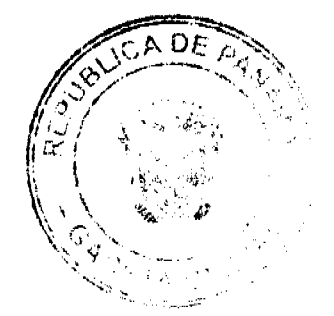

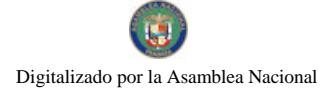

#### Gaceta Oficial Digital, jueves 12 de noviembre de 2009

DÉCIMA: LA CONCESIONARIA no podrá ceder ni traspasar los derechos y obligaciones que le impone este contrato, ni sub-arrendar total o parcialmente el área otorgada en concesión, sin previa autorización por escrito de LA **AUTORIDAD** 

UNDÉCIMA: Son causales de resolución administrativa, además de las previstas en el Artículo 99 de la Ley No.22 de 27 de junio de 2006, las siguientes:

a) La quiebra o disolución de LA CONCESIONARIA.

b) El vencimiento del plazo de la concesión.

c) El término del objetivo para el cual se otorga la concesión.

d) Si, por caso fortuito o fuerza mayor, se destruye el área dada en concesión, de tal forma que haga imposible el objeto de la concesión.

e) El acuerdo mutuo entre LA AUTORIDAD y LA CONCESIONARIA.

f) El incumplimiento de LA CONCESIONARIA de cualesquiera de las obligaciones que le impone este contrato.

g) La morosidad de LA CONCESIONARIA en el pago de dos (2) meses del canon.

h) Cuando, por utilidad pública o interés social, sea necesario resolver el contrato para llevar a cabo obras del Estado, y

i) La infracción de cualquier disposición del Acuerdo No.9-76 de 24 de marzo de 1976, modificado a través de la Resolución J.D. No.026-2008 de 21 de enero de 2008, el cual establece el Reglamento para otorgar concesiones.

DUODÉCIMA: Cuando se produzca la terminación de la concesión por cualesquiera de las anteriores causales, LA AUTORIDAD no será responsable, excepto en el caso señalado en el Literal h) de la cláusula anterior, en cuyo caso LA AUTORIDAD pagará la indemnización correspondiente a las mejoras de acuerdo a los peritajes aprobados por la Junta Directiva de LA AUTORIDAD MARÍTIMA DE PANAMÁ.

DÉCIMA TERCERA: LA CONCESIONARIA se compromete a cumplir con las disposiciones vigentes y aquellas que se dicten en el futuro sobre protección al ambiente.

DÉCIMA CUARTA: LA CONCESIONARIA adhiere al original del presente contrato, timbres fiscales por la suma de CUARENTA Y SIETE BALBOAS CON 55/100 (B/.47.55).

DÉCIMA QUINTA: Este contrato comenzará a regir a partir de la fecha del refrendo por parte de la Contraloría General de la República y corresponde a la Autoridad Marítima de Panamá publicar el presente contrato en la Gaceta Oficial.

Dado en la Ciudad de Panamá, a los tres (3) días del mes de julio del año dos mil nueve (2009).

#### POR LA AUTORIDAD

#### FERNANDO A. SOLÓRZANO A.

ADMINISTRADOR DE LA AUTORIDAD

MARÍTIMA DE PANAMÁ

### POR LA CONCESIONARIA

### ROLANDO E. PÉREZ MARTINIS

### REPRESENTANTE LEGAL

SOCIEDAD VINKA ENTERPRISES S.A.

#### **REFRENDO:**

#### CONTRALORÍA GENERAL DE LA REPÚBLICA

#### $2 - 7 - 09$

#### República de Panamá

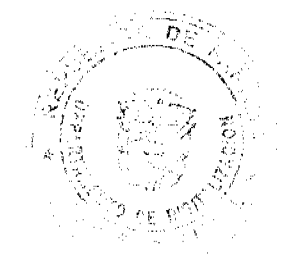

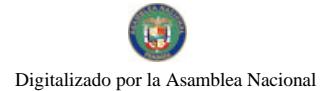

#### Superintendencia de Bancos

#### RESOLUCIÓN GENERAL No. 001-2009

#### (de 26 de octubre de 2009)

"Por la cual se establecen los montos de las tarifas por conceptos de derechos de Inspecciones Bancarias, Inspecciones de Seguimiento e Inspecciones Especiales"

#### EL SUPERINTENDENTE DE BANCOS,

en uso de sus facultades legales, y

#### **CONSIDERANDO:**

Que el Decreto Ley 9 de 28 de febrero de 1998 fue modificado por el Decreto Ley 2 de 22 de febrero de 2008, y que fue ordenado mediante Texto Único, en adelante la Ley Bancaria;

Que el artículo 66 de la Ley Bancaria dispone que el costo total de la inspección realizada por la Superintendencia, así como sus gastos incidentales, serán pagados por el banco respectivo;

Que mediante Resolución General No. 1-2006 de 2 de noviembre de 2006, se fijó el monto de las tarifas por concepto de derecho de inspecciones bancarias;

Que en sesiones de trabajo de esta Superintendencia se ha puesto de manifiesto la necesidad de ajustar las tarifas de inspección vigentes de acuerdo con la evolución de las tarifas profesionales de auditoría para que respondan a criterios de supervisión eficientes, y además fijar las tarifas por concepto de derecho de inspecciones de seguimiento e inspecciones especiales.

#### **RESUELVE:**

ARTÍCULO 1: MONTO POR INSPECCIONES BANCARIAS. Se establecen las siguientes tarifas por inspecciones llevadas a cabo en virtud de los artículos 16 (literal I, numeral 13), 61 y 66 de la Ley Bancaria:

- 1. Ochenta Balboas (B/.80.00) por hora/hombre dedicada a la inspección in situ por cada supervisor con posición de Gerente de Supervisión durante la inspección.
- 2. Sesenta y Cinco Balboas (B/.65.00) por hora/hombre dedicada a la inspección in situ por cada supervisor con posición de Coordinador de Grupo durante la inspección.
- 3. Cincuenta y Cinco Balboas (B/.55.00) por hora/hombre dedicada a la inspección in situ por cualquier otro supervisor de la Superintendencia de Bancos.

ARTÍCULO 2: OPORTUNIDAD Y MODALIDAD DE PAGO. El importe de los derechos de inspección con cargo al banco se pagará en su totalidad dentro de los treinta (30) días siguientes a la presentación de la factura por la Superintendencia. A solicitud del banco, podrá presentársele facturaciones parciales durante la inspección.

ARTÍCULO 3: INSPECCIONES DE AUDITORES INDEPENDIENTES POR CUENTA DE LA SUPERINTENDENCIA. Las inspecciones llevadas a cabo por la Superintendencia a través de Auditores Independientes, en virtud de los artículos 16 (literal 1, numeral 13), 61 y 66 de la Ley Bancaria, serán objeto de un cargo único al banco no mayor del costo del servicio de auditoría independiente cargado a la Superintendencia.

ARTÍCULO 4: GASTOS INCIDENTALES. En las inspecciones que deban cumplirse fuera de la ciudad de Panamá dentro o fuera del país - de conformidad con y para los efectos de los artículos 16 (literal I, numeral 13), 61 y 66 de la Ley Bancaria, el banco cubrirá a la Superintendencia el importe de los gastos por concepto de pasajes, alojamiento y alimentación del personal asignado a la inspección.

ARTÍCULO 5: MONTO POR INSPECCIONES DE SEGUIMIENTO. Cuando en el informe final de inspección se efectúen observaciones y recomendaciones que deban ser atendidas por el banco, se cobrará por todas las inspecciones de seguimiento tendientes a verificar el cumplimiento de tales observaciones y recomendaciones, la tarifa fijada en el artículo primero de la presente Resolución, sin perjuicio de las sanciones que imponga la Superintendencia al Banco inspeccionado por violación a la Ley y/o Acuerdos Bancarios.

ARTÍCULO 6: MONTO POR INSPECCIONES ESPECIALES. Se establecen las siguientes tarifas para las inspecciones de carácter especial que realice la Superintendencia como consecuencia de alertas tempranas, inconsistencias de la información remitida, o la ocurrencia de cualquier situación inesperada atribuible al banco inspeccionado:

- 1. Noventa y Cinco Balboas (B/.95.00) por hora/hombre dedicada a la inspección especial in situ por cada supervisor con posición de Gerente de Supervisión durante la inspección.
- 2. Setenta y Cinco Balboas (B/.75.00) por hora / hombre dedicada a la inspección especial in situ por cada supervisor

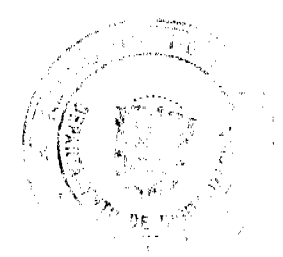

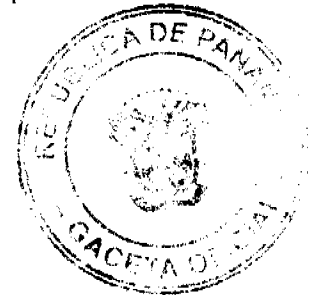

#### Gaceta Oficial Digital, jueves 12 de noviembre de 2009

con posición de Coordinador de Inspección durante la inspección.

3. Sesenta y Cinco Balboas (B/.65.00) por hora / hombre dedicada a la inspección especial in situ por cualquier otro supervisor de la Superintendencia de Bancos.

En caso de que las inspecciones especiales realizadas por la Superintendencia se generen como consecuencia de cualquier situación no atribuible al Banco, como lo son las inspecciones sobre bienes inactivos (formularios SB-CUIN), quejas presentadas por los usuarios bancarios, entre otras, se cobrará la tarifa fijada en el artículo primero de la presente Resolución.

ARTÍCULO 7: VIGENCIA. La presente Resolución empezará a regir a partir de las inspecciones que se ordenen desde el 1º de enero de 2010.

ARTÍCULO 8: DEROGATORIAS. La presente Resolución General deroga en su totalidad a la Resolución General No. 1-2006 de 2 de noviembre de 2006.

Dada en la ciudad de Panamá, a los veintiséis (26) días del mes de octubre de dos mil nueve (2009).

### COMUNÍQUESE, PUBLÍQUESE Y CÚMPLASE.

### EL SUPERINTENDENTE DE BANCOS.

Olegario Barrelier

#### **ACUERDO Nº 124**

#### De 05 de octubre de 2009

POR EL CUAL SE MODIFICAN LOS ARTÍCULOS 2 Y 81 DEL ACUERDO MUNICIPAL Nº 162 DE 19 DE DICIEMBRE DE 2006, "QUE REORGANIZA Y ACTUALIZA EL SISTEMA TRIBUTARIO Y DICTA OTRAS DISPOSICIONES".

### EL CONSEJO MUNICIPAL DE PANAMA y

#### En uso de sus Facultades Legales,

#### CONSIDERANDO:

Que la Constitución Política de la Republica en el Artículo 242, y la Ley 106 del 8 de octubre de 1973 en su artículo 17, modificada por la Ley 52 del 29 de diciembre de 1984, establece las competencia de los Concejos Municipales, en cuanto aprobar, establecer o eliminar impuestos, contribuciones, derechos y tasas,

Que siendo así se aprobó el Acuerdo Municipal # 162 de 19 de diciembre del 2006, que Reorganizó sistemáticamente la estructura tributaria, con la finalidad de facilitar la aplicación de las disposiciones fiscales municipales, en cuanto a los impuestos, contribuciones, derechos y tasas; y preceptuó en el Artículo Segundo, los costos de todas aquellas tramitaciones vehiculares;

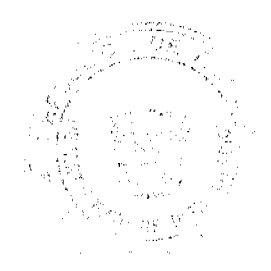

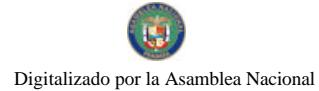

Que también se estableció en el Artículo ochenta y uno (81), las multas y recargos que se generan producto del no pago del impuesto de circulación vehicular;

Que se hace necesario depurar y reorganizar el sistema activo de vehículos, ya que acarrea altos costo a esta institución y máxime que crean un grave perjuicios al erario municipal, por ser uno de los más significativos ingresos, y por el incremento que se ha generado en el cambio de vehículos a otros municipios,

#### ACUERDA:

ARTICULO PRIMERO: MODIFICAR, el Artículo 2 del Acuerdo # 162 de 19 de diciembre del 2006, el cual quedará establecido de la siguiente manera:

#### TABLA 90

#### ARTICULO 2: TRAMITACIONES VEHICULARES:

#### **CERTIFICACIONES DE VEHÍCULO**

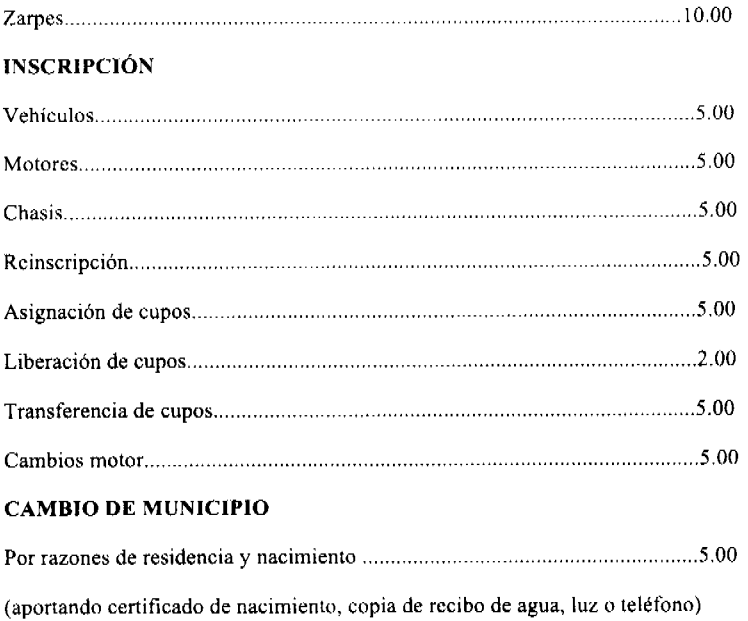

ARTICULO SEGUNDO: MODIFICAR, el Artículo 81 del Acuerdo Municipal # 162 del 19 de diciembre del 2006, el cual quedará establecido de la siguiente manera:

ARTICULO 81: Transcurrido el término que trata el articulo anterior, al contribuyente se le generara automáticamente una multa de veinticinco balboas (B/.25.00) que deberá ser cancelada junto con el costo del impuesto de circulación vehícular (placa) y del recargo generado y como desacato una sanción adicional a la escala siguiente:

De uno (1) a sicte (7) días: B/. 5.00

De ocho (8) a catorce (14) días: B/. 10.00

De quince (15) a veintiuno (21) días: B/15.00

De veintidós (22) a treinta (30) días: 20.00

Mas de un mes: B/25.00".

ARTICULO TERCERO: Facúltese al Tesorero Municipal, que transcurrido tres (3) años consecutivos, de no recibir el crario municipal, el pago correspondiente al impuesto de circulación vehicular, inhabilite el número de matrícula respectivo.

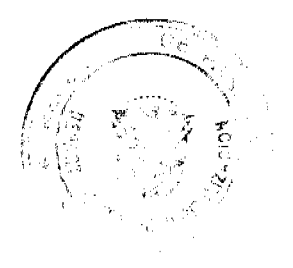

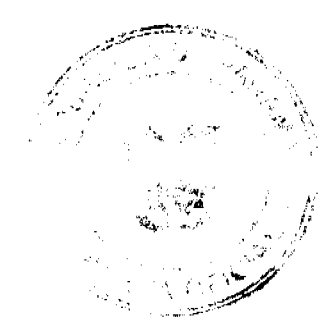

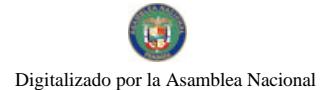

#### Gaceta Oficial Digital, jueves 12 de noviembre de 2009

ARTICULO CUARTO: Que la inhabilitación que establece el artículo anterior, no significa que el vehículo este fuera de circulación, pero causará que el Municipio no ordene la confección de la respectiva placa.

ARTICULO OUINTO: Facúltese al Tesorero Municipal, a rehabilitar la matrícula inhabilitada, siempre y cuando el contribuyente realice los pagos del impuesto de circulación, recargos, interés y las multas.

ARTICULO SEXTO: El presente Acuerdo entrará en vigencia a partir de su promulgación en la Gaceta Oficial.

COMUNIQUESE Y CUMPLASE.

Dado en la Ciudad de Panamá, a los cinco días del mes de octubre del año dos mil nueve (2009).

#### EL PRESIDENTE.

H.C. JAIR MARTÍNEZ

EL VICEPRESIDENTE.

H.C. CARLOS LEE G.

#### EL SECRETARIO GENERAL,

#### MANUEL JIMÉNEZ MEDINA

### ALCALDÍA DEL DISTRITO DE PANAMÁ

Panamá, 15 de octubre de 2009

#### Sancionado:

#### **EL ALCALDE**

#### **BOSCO RICARDO VALLARINO C.**

#### Ejecútese y Cúmplase:

# EL SECRETARIO GENERAL

# ARSENIO FERNÁNDEZ G.

# **DISTRITO DE ARRALIÁN**

### **CONSEJO MUNICIPAL**

### **ACUERDO Nº 52**

#### (De 7 de octubre de 2008)

"Por el cual se decreta la segregación y adjudicación definitiva a título de compra venta, de un lote de terreno que forma parte de la Finea Municipal Nº 62218 inscrita en el Registro Público al Tomo 1368, Folio 448, Sección de la Propiedad, Provincia de Panamá, a favor de DALIS ALICIA NAVARRO PELICOT".

#### EL HONORABLE CONSEJO MUNICIPAL DEL DISTRITO DE ARRAIJÁN, EN USO DE SUS FACULTADES LEGALES,

#### **CONSIDERANDO:**

-Que el ciudadana, DALIS ALICIA NAVARRO PELICOT, mujer, panameña, mayor de edad, portadora de la cédula de identidad personal Nº 8-188-59, ha solicitado a este Municipio mediante memorial fechado 15 de junio de 2005, la adjudicación definitiva a título de compra venta de un lote de terreno con una superficie de MIL SEISCIENTOS CUARENTA Y UN METROS CUADRADOS CON CUARENTA Y CUATRO CENTIMETROS (1,641.44 M2), que forma parte de la Finca Nº 62218, inscrita en el Registro Público al Tomo 1368, Folio 448, Sección de la Propiedad, Provincia de Panamá, de propiedad del Municipio de Arraiján, localizada en el Corregimiento de Nuevo Emperador.

-Que el lote de terreno mencionado se encuentra localizado dentro de los siguientes línderos y medidas: NORTE: Resto libre de la Finca Nº 62218, Tomo 1368, Folio 448 y mide 50.50 mts. SUR: Finca Nº 62238, tomo 1368, Folio 454 y mide 39.87 mts. ESTE: Calle y mide 35.02 mts. OESTE: Quebrada Balboa y mide 48.64 mts., descrito en el Plano Nº 80103-87599, fechado el 4 de junio de 1999.

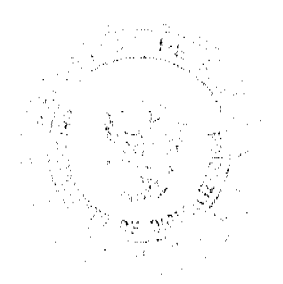

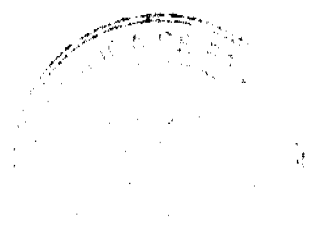

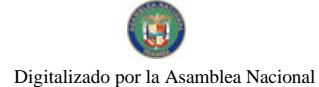

#### Gaceta Oficial Digital, jueves 12 de noviembre de 2009

-Que el solicitante ha cumplido con todos los requisitos que exige los Acuerdos que rigen la materia sobre venta de tierras<br>municipales y ha cancelado la suma SEISCIENTOS QUINCE BALBOAS CON CINCUENTA Y CUATRO CENTESIMOS (B/.615.54) precio pactado en el Contrato de Adjudicación Provisional Nº 52-05, fechado 16 de diciembre de 2005, según Recibo Nº 043729, fechado 15 de julio de 2008, de la Tesorería Municipal de Arraiján (Dirección de Ingeniería).

-Que es competencia de este Concejo decretar la venta de bienes municipales, según lo establecido en el Artículo 99 de la Ley 106 de 8 de Octubre de 1973, modificada por la Ley 52 del 12 de diciembre de 1984, y según el procedimiento establecido en los Acuerdos Municipales que rige la materia.

#### **ACUERDA:**

ARTÍCULO PRIMERO: Adjudicar definitivamente a título de Compra -Venta a favor de DALYS ALICIA NAVARRO PELICOT, portadora de la cédula de identidad personal Nº 8-188-59, un lote de terreno con una superficie de MIL SEISCIENTOS CUARENTA Y UN METROS CUADRADOS CON CUARENTA Y CUATRO CENTIMETROS (1,641.44 M2), que forma parte de la Finca Nº 62218, inscrita en el Registro Público al Tomo 1368, Folio 448, Sección de la Propiedad, Provincia de Panamá, de propiedad del Municipio de Arraiján, localizada en el Corregimiento Nuevo Emperador, cuyo precio de venta, medidas, linderos y demás detalles se mencionan en la parte motiva de este Acuerdo.

ARTÍCULO SEGUNDO: Ordénese la segregación del lote en mención y facúltese al Alcalde Municipal y al Tesorero Municipal para que procedan a la formalización de la venta decretada y suscriban la escritura correspondiente

ARTÍCULO TERCERO: Este Acuerdo comenzará a regir a partir de su promulgación y publicación en la Gaceta Oficial.

FUNDAMENTO DE DERECHO: Acuerdo Municipal Nº 22 de 01 de junio de 2004.

Comuniquese y Cúmplase.

DADO EN LA SALA DE SESIONES DEL CONSEJO MUNICIPAL DEL DISTRITO DE ARRAIJÁN, A LOS SIETE (7) DIAS DEL MES DE OCTUBRE DE DOS MIL OCHO (2008)

H.C. ROLLYNS RODRIGUEZ T.

**PRESIDENTE** 

H.C. PEDRO SÁNCHEZ MORO

VICEPRESIDENTE

LICDA. XIOMARA GONZALEZ D.

**SECRETARIA** 

REPÚBLICA DE PANAMÁ, PROVINCIA DE PANAMÁ

#### ALCALDÍA MUNICIPAL DE ARRAIJÁN, 7 DE OCTUBRE DE 2008

**SANCIONADO** 

LICDO. DAVID E. CÁCERES CASTILLO

**ALCALDE** 

EJECÚTESE Y CÚMPLASE.

#### DISTRITO DE ARRAIJÁN

### **CONSEJO MUNICIPAL**

#### **ACUERDO Nº 53**

#### (De 7 de octubre de 2008)

"Por el cual se decreta la segregación y adjudicación definitiva a título de compra venta, de un lote de terreno que forma parte de la Finca Municipal Nº 4375 inscrita en el Registro Público al Tomo 99, Folio 142, Sección de la Propiedad, .<br>Provincia de Panamá, a favor de ANAIS VERONICA REYES RANGEL Y OTROS".

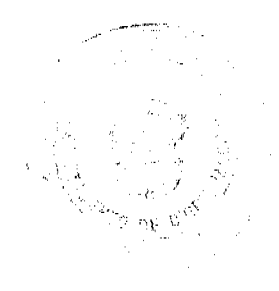

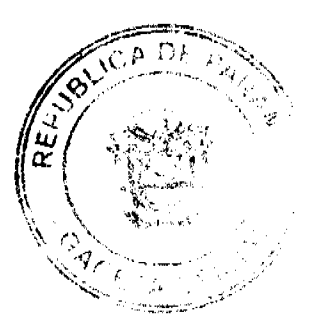

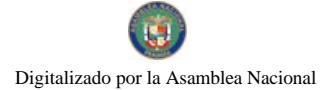

### EL HONORABLE CONSEJO MUNICIPAL DEL DISTRITO DE ARRAIJÁN, EN USO DE SUS FACULTADES **LEGALES.**

### CONSIDERANDO:

-Que los ciudadanos, ANAIS VERONICA REYES RANGEL, mujer, panameña, mayor de edad, portadora de la cédula de identidad personal Nº 8-356-88, NORA LENA REYES RANGEL, mujer, panameña, mayor de edad, portadora de la cedula de identidad personal, Nº 8-319-172 y FRANCISCO XAVIER REYES RANGEL, varón, panameño mayor de edad portador de la cedula de identidad personal Nº 8-765-1314 ha solicitado a este Municipio mediante memorial fechado 5 de diciembre de 2005, la adjudicación definitiva a título de compra venta de un lote de terreno con una superficie de CIENTO VEINTIDOS METROS CUADRADOS CON CERO OCHO CENTIMETROS (122.08 M2), que forma parte de la Finca Nº 4375, inscrita en el Registro Público al Tomo 99, Folio 142, Sección de la Propiedad, Provincia de Panamá, de propiedad del Municipio de Arraiján, localizada en el Corregimiento Cabecera.

-Que el lote de terreno mencionado se encuentra localizado dentro de los siguientes linderos y medidas: NORTE: posesión Justina Barrio y mide 13.00 mts. SUR: Posesión Leonidas Singares y mide 12.79 mts. ESTE: Posesión Teresa Rodríguez y Lorenza Valiente y mide 9.62 mts. OESTE: Calle Cementerio y mide 9.32 Mts., descrito en el Plano Nº 80101-93259, fechado el 30 de abril de 2001.

-Que la solicitante ha cumplido con todos los requisitos que exige los Acuerdos que rigen la materia sobre venta de tierras municipales y ha cancelado la suma DOSCIENTOS SETENTA Y CUATRO BALBOAS CON SESENTA Y OCHO CENTESIMOS (B/.274.68) precio pactado en el Contrato de Adjudicación Provisional Nº 128-06, fechado 5 de agosto de 2006, según Recibo Nº 36987, fechado 05 de diciembre de 2006, de la Tesorería Municipal de Arraiján (Dirección de Ingeniería).

-Que es competencia de este Concejo decretar la venta de bienes municipales, según lo establecido en el Artículo 99 de la Ley 106 de 8 de Octubre de 1973, modificada por la Ley 52 del 12 de diciembre de 1984, y según el procedimiento establecido en los Acuerdos Municipales que rige la materia.

### **ACUERDA:**

ARTÍCULO PRIMERO: Adjudicar definitivamente a título de Compra - Venta a favor de, ANAIS VERONICA REYES RANGEL, mujer, panameña, mayor de edad, portadora de la cédula de identidad personal Nº 8-356-88, NORA LENA REYES RANGEL, mujer, panameña, mayor de edad, portadora de la cedula de identidad personal, Nº 8-319-172 y FRANCISCO XAVIER REYES RANGEL, varón, panameño mayor de edad portador de la cedula de identidad personal Nº 8-765-1314 un lote de terreno con una superficie de CIENTO VEINTIDOS METROS CUADRADOS CON CERO OCHO CENTÍMETROS (122.08 M2), que forma parte de la Finca Nº 4375, inscrita en el Registro Público al Tomo 99, Folio 142, Sección de la Propiedad, Provincia de Panamá, de propiedad del Municipio de Arraiján, localizada en el Corregimiento Cabecera, cuyo precio de venta, medidas, linderos y demás detalles se mencionan en la parte motiva de este Acuerdo.

ARTÍCULO SEGUNDO: Ordénese la segregación del lote en mención y facúltese a el Alcalde y al Tesorero Municipal para que procedan a la formalización de la venta decretada y suscribar. la escritura correspondiente.

ARTÍCULO TERCERO: Este Acuerdo comenzará a regir a partir de su promulgación y publicación en la Gaceta Oficial.

FUNDAMENTO DE DERECHO: Acuerdo Municipal Nº 22 de 01 de junio de 2004.

Comuníquese y Cúmplase.

DADO EN LA SALA DE SESIONES DEL CONSEJO MUNICIPAL DEL DISTRITO DE ARRAIJÁN, A LOS SIETE (7) DIAS DEL MES DE OCTUBRE DE DOS MIL OCHO (2008)

H.C. ROLLYNS RODRIGUEZ T.

**PRESIDENTE** 

H.C. PEDRO SÁNCHEZ MORO

**VICEPRESIDENTE** 

LICDA. XIOMARA GONZALEZ D.

**SECRETARIA** 

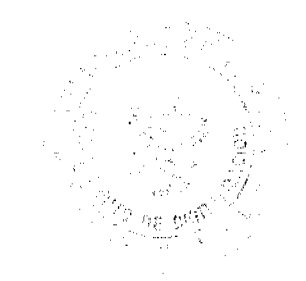

 $21$ 

### REPÚBLICA DE PANAMÁ, PROVINCIA DE PANAMÁ

#### ALCALDÍA MUNICIPAL DE ARRAIJÁN, 7 DE OCTUBRE DE 2008

**SANCIONADO** 

LICDO. DAVID E. CÁCERES CASTILLO

**ALCALDE** 

**EJECUTESE Y CUMPLASE** 

### DISTRITO DE ARRALIÁN

### **CONSEJO MUNICIPAL**

#### **ACUERDO Nº 55**

#### (De 7 de octubre de 2008)

"Por el cual se decreta la segregación y adjudicación definitiva a título de compra venta, de un lote de terreno que forma parte de la Finca Municipal Nº 4375 inscrita en el Registro Público al Tomo 99, Folio 142, Sección de la Propiedad, Provincia de Panamá, a favor de AUGUSTO ISMAEL RODRIGUEZ BARCENAS".

### EL HONORABLE CONSEJO MUNICIPAL DEL DISTRITO DE ARRAIJÁN, EN USO DE SUS FACULTADES LEGALES,

#### CONSIDERANDO:

-Que la ciudadano, AUGUSTO ISMAEL RODRIGUEZ BARCENAS, varón, panameño, mayor de edad, portadora de la cédula de identidad personal Nº 8-121-94, ha solicitado a este Municipio mediante memorial fechado 5 de diciembre de 2007, la adjudicación definitiva a título de compra venta de un lote de terreno con una superficie de NOVECIENTOS CINCUENTA Y DOS METROS CUADRADOS CON TREINTA Y OCHO CENTÍMETROS (952.38 M2), que forma parte de la Finca Nº 4375, inscrita en el Registro Público al Tomo 99, Folio 142, Sección de la Propiedad, Provincia de Panamá, de propiedad del Municipio de Arraiján, localizada en el Corregimiento Cabecera.

-Que el lote de terreno mencionado se encuentra localizado dentro de los siguientes linderos y medidas: NORTE: Finca Nº 6354, Tomo 206, Folio 52 y mide 31.90 mts. SUR: Calle Talamanca y mide 40.51 mts ESTE: Servidumbre y mide 20.90 mts. OESTE: Calle existente de tierra y mide 30.95 mts., descrito en el Plano Nº 80-45943, fechado el 20 de mayo de 1983.

-Que la solicitante ha cumplido con todos los requisitos que exige los Acuerdos que rigen la materia sobre venta de tierras municipales y ha cancelado la suma MIL CUATROCIENTOS CINCUENTA Y SEIS BALBOAS CON CINCUENTA Y SIETE CENTESIMOS (B/.1,456.57) precio pactado en el Contrato de Adjudicación Provisional Nº 01-414, fechado 5 de diciembre de 2007, según Recibo Nº 41055, fechado 30 de octubre de 2007, de la Tesorería Municipal de Arraiján (Dirección de Ingeniería).

-Que es competencia de este Concejo decretar la venta de bienes municipales, según lo establecido en el Artículo 99 de la Ley 106 de 8 de Octubre de 1973, modificada por la Ley 52 del 12 de diciembre de 1984, y según el procedimiento establecido en los Acuerdos Municipales que rige la materia.

#### **ACUERDA:**

ARTÍCULO PRIMERO: Adjudicar definitivamente a título de Compra -Venta a favor de AUGUSTO ISMAEL RODRIGUEZ BARCENAS, portador de la cédula de identidad personal Nº 8-121-94, un lote de terreno con una superficie de NOVECIENTOS CINCUENTA Y DOS METROS CUADRADOS CON TREINTA Y OCHO CENTÍMETROS (952.38 M2), que forma parte de la Finca Nº 4375, inscrita en el Registro Público al Tomo 99, Folio 142, Sección de la Propiedad, Provincia de Panamá, de propiedad del Municipio de Arraiján, localizada en el Corregimiento Cabecera, cuyo precio de venta, medidas, linderos y demás detalles se mencionan en la parte motiva de este Acuerdo.

ARTÍCULO SEGUNDO: Ordénese la segregación del lote en mención y facúltese al Alcalde y al Tesorero Municipal para que procedan a la formalización de la venta decretada y suscriban la escritura correspondiente.

ARTÍCULO TERCERO: Este Acuerdo comenzará a regir a partir de su promulgación y publicación en la Gaceta Oficial.

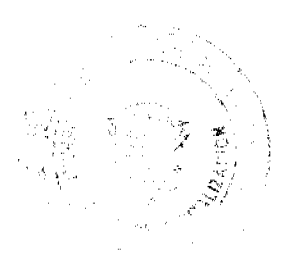

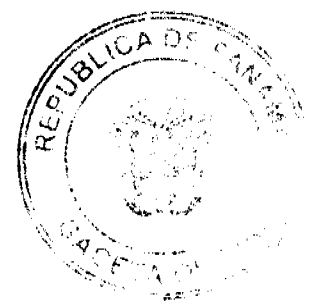

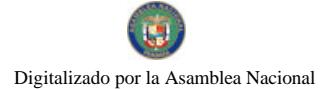

#### Gaceta Oficial Digital, jueves 12 de noviembre de 2009

FUNDAMENTO DE DERECHO: Acuerdo Municipal Nº 22 de 01 de junio de 2004.

#### Comuníquese y Cúmplase.

DADO EN LA SALA DE SESIONES DEL CONSEJO MUNICIPAL DEL DISTRITO DE ARRAIJÁN, A LOS SIETE (7) DIAS DEL MES DE OCTUBRE DE DOS MIL OCHO (2008)

### H.C. ROLLYNS RODRIGUEZ T.

PRESIDENTE

### H.C. PEDRO SÁNCHEZ MORO

**VICEPRESIDENTE** 

LICDA. XIOMARA GONZALEZ D.

**SECRETARIA** 

### REPÚBLICA DE PANAMÁ, PROVINCIA DE PANAMÁ

### ALCALDÍA MUNICIPAL DE ARRAIJÁN, 7 DE OCTUBRE DE 2008

**SANCIONADO** 

### LICDO. DAVID E. CÁCERES CASTILLO

**ALCALDE** 

EJECÚTESE Y CÚMPLASE.

#### DISTRITO DE ARRAIJÁN

#### **CONSEJO MUNICIPAL**

#### **ACUERDO Nº 56**

#### (De 7 de octubre de 2008)

"Por el cual se decreta la segregación y adjudicación definitiva a título de compra venta, de un lote de terreno que forma parte de la Finca Municipal Nº 4375 inscrita en el Registro Público al Tomo 99, Folio 142, Sección de la Propiedad, Provincia de Panamá, a favor de CARLOS DARIO RODRIGUEZ SALDAÑA".

### EL HONORABLE CONSEJO MUNICIPAL DEL DISTRITO DE ARRAIJÁN, EN USO DE SUS FACULTADES LEGALES,

#### **CONSIDERANDO:**

-Que la ciudadano CARLOS DARIO RODRIGUEZ SALDAÑA, varón, panameño, mayor de edad, portador de la cédula de identidad personal Nº 8-201-2362, ha solicitado a este Municipio mediante memorial fechado 5 de febrero de 2007, la adjudicación definitiva a título de compra venta de un lote de terreno con una superficie de TRESCIENTOS SETENTA Y OCHO METROS CUADRADOS CON NOVENTA Y NUEVE CENTIMETROS (378.99 M2), que forma parte de la Finca Nº 4375, inscrita en el Registro Público al Tomo 99, Folio 142, Sección de la Propiedad, Provincia de Panamá, de propiedad del Municipio de Arraiján, localizada en el Corregimiento Cabecera.

-Que el lote de terreno mencionado se encuentra localizado dentro de los siguientes linderos y medidas: NORTE: Resto libre de la Finca 4375, tomo 99, folio 142 y mide 17.01 mts. SUR: Resto libre de la Finca 4375, tomo 99, folio 142 y mide 15.31 mts. ESTE: Resto libre de la Finca 4375, tomo 99, folio 142 y mide 20.29 mts. OESTE: libre de la Finca 4375, tomo 99, folio 142 y mide 26.27 mts., descrito en el Plano Nº 80101-109117, fechado el 19 de diciembre de 2006.

-Que la solicitante ha cumplido con todos los requisitos que exige los Acuerdos que rigen la materia sobre venta de tierras municipales y ha cancelado la suma NOVECIENTOS CUARENTA Y SIETE BALBOAS CON CUARENTA Y SIETE CENTESIMOS (B/.947.477) precio pactado en el Contrato de Adjudicación Provisional Nº 07-07, fechado 5 de febrero de 2007, según Recibo Nº 044071, fechado 20 de agosto de 2008, de la Tesorería Municipal de Arraiján (Dirección de Ingeniería).

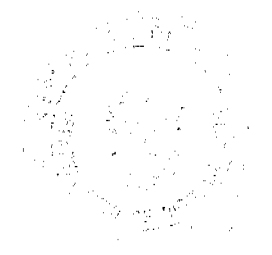

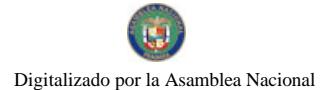

23

-Que es competencia de este Concejo decretar la venta de bienes municipales, según lo establecido en el Artículo 99 de la Ley 106 de 8 de Octubre de 1973, modificada por la Ley 52 del 12 de diciembre de 1984, y según el procedimiento establecido en los Acuerdos Municipales que rige la materia.

### **ACUERDA:**

ARTÍCULO PRIMERO: Adjudicar definitivamente a título de Compra -Venta a favor de CARLOS DARIO RODRIGUEZ, portador de la cédula de identidad personal Nº 8-201-2362, un lote de terreno con una superficie de TRECIENTOS SETENTA Y OCHO METROS CUADRADOS CON NOVENTA Y NUEVE CENTIMETROS (378.99 M2), que forma parte de la Finca Nº 4375, inscrita en el Registro Público al Tomo 99, Folio 142, Sección de la Propiedad, Provincia de Panamá, de propiedad del Municipio de Arraiján, localizada en el Corregimiento Cabecera, cuyo precio de venta, medidas, linderos y demás detalles se mencionan en la parte motiva de este Acuerdo.

ARTÍCULO SEGUNDO: Ordénese la segregación del lote en mención y facúltese a el Alcalde y al Tesorero Municipal para que procedan a la formalización de la venta decretada y suscriban la escritura correspondiente.

ARTÍCULO TERCERO: Este Acuerdo comenzará a regir a partir de su promulgación y publicación en la Gaceta Oficial.

FUNDAMENTO DE DERECHO: Acuerdo Municipal Nº 22 de 01 de junio de 2004.

Comuníquese y Cúmplase.

DADO EN LA SALA DE SESIONES DEL CONSEJO MUNICIPAL DEL DISTRITO DE ARRAIJÁN, A LOS SIETE (7) DIAS DEL MES DE OCTUBRE DE DOS MIL OCHO (2008).

H.C. ROLLYNS RODRIGUEZ T.

**PRESIDENTE** 

H.C. PEDRO SÁNCHEZ MORO

**VICEPRESIDENTE** 

LICDA. XIOMARA GONZALEZ D.

**SECRETARIA** 

REPÚBLICA DE PANAMÁ, PROVINCIA DE PANAMÁ

ALCALDÍA MUNICIPAL DE ARRAIJÁN, 7 DE OCTUBRE DE 2008

**SANCIONADO** 

LICDO. DAVID E. CÁCERES CASTILLO

**ALCALDE** 

EJECÚTESE Y CÚMPLASE.

#### DISTRITO DE ARRAIJÁN

### **CONSEJO MUNICIPAL**

**ACUERDO Nº 57** 

#### (De 7 de octubre de 2008)

"Por el cual se decreta la segregación y adjudicación definitiva a título de compra venta, de un lote de terreno que forma parte de la Finca Municipal Nº 3843 inscrita en el Registro Público al Tomo 78, Folio 260, Sección Provincia de Panamá, a favor de FELIX NIVARDO LARRAURI ZORRILLA Y OTROS".

EL HONORABLE CONSEJO MUNICIPAL DEL DISTRITO DE ARRAIJÁN, EN USO DE SUS FACULTADES LEGALES,

#### **CONSIDERANDO:**

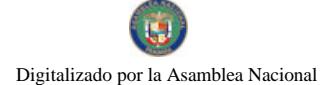

#### Gaceta Oficial Digital, jueves 12 de noviembre de 2009

-Que el ciudadano, FELIX NIVARDO LARRAURI ZORRILLA, varón, panameño mayor de edad portador de la cedula de identidad personal Nº E-8-94532 y ANDREA ORTIZ MONTAÑO, mujer, panameña, mayor de edad, portadora de la cédula de identidad personal Nº 5-702-1064, ha solicitado a este Municipio mediante memorial fechado 8 de julio de 2007, la adjudicación definitiva a título de compra venta de un lote de terreno con una superficie de OCHOCIENTOS CUARENTA Y NUEVE METROS CUADRADOS CON CUARENTA Y SEIS CENTÍMETROS (849.46 mts), que forma parte de la Finca Nº 3843, inscrita en el Registro Público al Tomo 78, Folio 260, Sección de la Propiedad, Provincia de Panamá, de propiedad del Municipio de Arraiján, localizada en el Corregimiento de Nucvo Emperador.

-Que el lote de terreno mencionado se encuentra localizado dentro de los siguientes linderos y medidas: NORTE: Resto libre de la Finca Nº 3843, Tomo 78, Folio 260, y mide 48.320 mts. SUR: Calle s/n y mide 34.596 mts. ESTE: Quebrada s/n, y mide 33.478 mts. OESTE: Carretera Rio Congo - Nuevo Emperador y mide 24.822 Mts., descrito en el Plano Nº 80103-111534, fechado 21 de agosto de 2007.

-Que la solicitante ha cumplido con todos los requisitos que exige los Acuerdos que rigen la materia sobre venta de tierras municipales y ha cancelado la suma de OCHOCIENTOS CUARENTAY NUEVE BALBOAS CON CUARENTA Y SEIS CENTESIMOS (B/.849.46) precio pactado en el Contrato de Adjudicación Provisional Nº 029-08, fechado 30 de julio de 2008, según Recibo Nº 42231, fechado 15 de febrero de 2008, de la Tesorería Municipal de Arraiján (Dirección de Ingeniería).

-Que es competencia de este Concejo decretar la venta de bienes municipales, según lo establecido en el Artículo 99 de la Ley 106 de 8 de Octubre de 1973, modificada por la Ley 52 del 12 de diciembre de 1984, y según el procedimiento establecido en los Acuerdos Municipales que rige la materia.

#### **ACUERDA:**

ARTÍCULO PRIMERO: Adjudicar definitivamente a título de Compra -Venta a favor de FELIX NIVARDO LARRAURI ZORRILLA, portador e la cedula de identidad personal Nº E-8-94532, y ANDREA ORTIZ MONTAÑO portadora de la cédula de identidad personal Nº 5-702-1064, un lote de terreno con una superficie de OCHOCIENTOS .<br>CUARENTA Y NUEVE METROS CUADRADOS CON CUARENTA Y SEIS CENTÍMETROS (849.46 M2), que forma parte de la Finca Nº 3843, inscrita en el Registro Público al Tomo 78, Folio 260, Sección de la Propiedad, Provincia de Panamá, de propiedad del Municipio de Arraiján, localizada en el Corregimiento Nuevo Emperador, cuyo precio de venta, medidas, linderos y demás detalles se mencionan en la parte motiva de este Acuerdo.

ARTÍCULO SEGUNDO: Ordénese la segregación del lote en mención y facúltese a el Alcalde y al Tesorero Municipal para que procedan a la formalización de la venta decretada y suscriban la escritura correspondiente

ARTÍCULO TERCERO: Este Acuerdo comenzará a regir a partir de su promulgación y publicación en la Gaceta Oficial

FUNDAMENTO DE DERECHO: Acuerdo Municipal Nº 22 de 01 de junio de 2004

DADO EN LA SALA DE SESIONES DEL CONSEJO MUNICIPAL DEL DISTRITO DE ARRAIJÁN, A LOS SIETE (7) DIAS DEL MES DE OCTUBRE DE DOS MIL OCHO (2008)

H.C. ROLLYNS RODRIGUEZ T.

**PRESIDENTE** 

H.C. PEDRO SANCHEZ MORO

VICEPRESIDENTE

LICDA. XIOMARA GONZALEZ D.

**SECRETARIA** 

REPÚBLICA DE PANAMÁ, PROVINCIA DE PANAMÁ

ALCALDÍA MUNICIPAL DE ARRAIJÁN, 7 DE MAYO DE 2008

**SANCIONADO** 

LICDO. DAVID E. CÁCERES CASTILLO

**ALCALDE** 

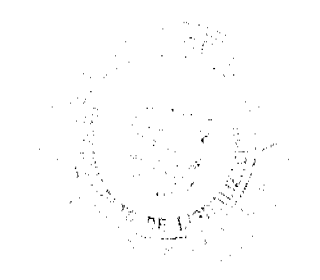

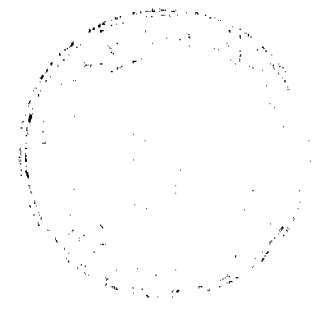

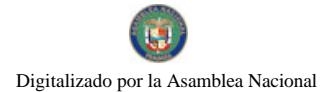

EJECÚTESE Y CÚMPLASE

### **DISTRITO DE ARRAIJÁN**

### **CONSEJO MUNICIPAL**

#### ACUERDO Nº 58

#### (De 7 de octubre de 2008)

"Por el cual se decreta la segregación y adjudicación definitiva a título de compra venta, de un lote de terreno que forma parte de la Finca Municipal Nº 4375 inscrita en el Registro Público al Tomo 99, Folio 142, Sección de la Propiedad, Provincia de Panamá, a favor de CRISTIAN ALCIDES MORALES CASTILLO".

### EL HONORABLE CONSEJO MUNICIPAL DEL DISTRITO DE ARRAIJÁN, EN USO DE SUS FACULTADES LEGALES,

#### **CONSIDERANDO:**

-Oue el ciudano, CRISTIAN ALCIDES MORALES CASTILLO, varón, panameño, mayor de edad, portador de la cédula de identidad personal Nº 8-458-129, ha solicitado a este Municipio mediante memorial fechado 8 de septiembre de 2005, la adjudicación definitiva a título de compra venta de un lote de terreno con una superficie de SEISCIENTO SEIS METROS CUADRADOS CON CERO DOS CENTIMETROS (606.02 M2), que forma parte de la Finca Nº 4375, inscrita en el Registro Público al Tomo 99, Folio 142, Sección de la Propiedad, Provincia de Panamá, de propiedad del Municipio de Arraiján, localizada en el Corregimiento Cabecera.

-Que el lote de terreno mencionado se encuentra localizado dentro de los siguientes linderos y medidas: NORTE: Calle Plutarco Castillo y mide 28.00 mts. SUR: Resto libre de la finca 4375, tomo 99, folio 142 y mide 8.00 mts. ESTE: Resto libre de la finca 4375, tomo 99, folio 142 y mide 36.12 mts. OESTE: Resto libre de la finca 4375, tomo 99, folio 142 y mide 36.06 Mts., descrito en el Plano Nº 80101-746-34, fechado el 11 de abril de 1995.

-Que el solicitante ha cumplido con todos los requisitos que exige los Acuerdos que rigen la materia sobre venta de tierras municipales y ha cancelado la suma MIL QUINIENTOS QUINCE BALBOAS CON CINCO CENTESIMOS (B/1,515.05) precio pactado en el Contrato de Adjudicación Provisional Nº 028-08, fechado 29 de julio de 2008, según Recibo Nº 043764, fechado 22 de julio de 2008, de la Tesorería Municipal de Arraiján (Dirección de Ingeniería).

-Que es competencia de este Concejo decretar la venta de bienes municipales, según lo establecido en el Artículo 99 de la Ley 106 de 8 de Octubre de 1973, modificada por la Ley 52 del 12 de diciembre de 1984, y según el procedimiento establecido en los Acuerdos Municipales que rige la materia.

#### **ACUERDA:**

ARTÍCULO PRIMERO: Adjudicar definitivamente a título de Compra -Venta a favor de, CRISTIAN ALCIDES MORALES CASTILLO, varón, panameño mayor de edad portador de la cedula de identidad personal Nº 8-458-129 un lote de terreno con una superficie de SEISCIENTO SEIS METROS CUADRADOS CON CERO DOS CENTÍMETROS (606.02 M2), que forma parte de la Finca Nº 4375, inscrita en el Registro Público al Tomo 99, Folio 142, Sección de la Propiedad, Provincia de Panamá, de propiedad del Municipio de Arraiján, localizada en el Corregimiento Cabecera, cuyo precio de venta, medidas, linderos y demás detalles se mencionan en la parte motiva de este Acuerdo.

ARTÍCULO SEGUNDO: Ordénese la segregación del lote en mención y facúltese a el Alcalde y al Tesorero Municipal para que procedan a la formalización de la venta decretada y suscriban la escritura correspondiente.

ARTÍCULO TERCERO: Este Acuerdo comenzará a regir a partir de su promulgación y publicación en la Gaceta Oficial.

FUNDAMENTO DE DERECHO: Acuerdo Municipal Nº 22 de 01 de junio de 2004.

Comuniquese y Cúmplase.

DADO EN LA SALA DE SESIONES DEL CONSEJO MUNICIPAL DEL DISTRITO DE ARRAIJÁN, A LOS SIETE (7) DIAS DEL MES DE OCTUBRE DE DOS MIL OCHO (2008)

### H.C. ROLLYNS RODRIGUEZ T.

**PRESIDENTE** 

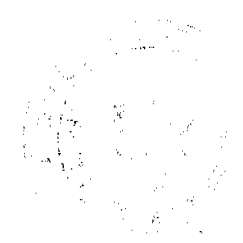

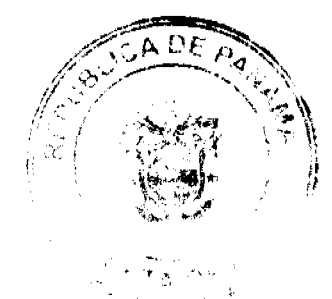

Gaceta Oficial Digital, jueves 12 de noviembre de 2009

H.C. PEDRO SÁNCHEZ MORO

**VICEPRESIDENTE** 

LICDA. XIOMARA GONZALEZ D.

**SECRETARIA** 

REPÚBLICA DE PANAMÁ, PROVINCIA DE PANAMÁ

ALCALDÍA MUNICIPAL DE ARRAIJÁN, 7 DE OCTUBRE DE 2008

**SANCIONADO** 

LICDO, DAVID E, CÁCERES CASTILLO

**ALCALDE** 

**EJECUTESE Y CUMPLASE** 

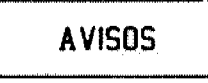

La Chorrera, 21 de octubre de 2009. Yo, FLORENCIO MUÑOZ RIVERA, con cédula de identidad personal 8-91-744, nacido el 29 de abril de 1938, con la nacionalidad panameña, distrito de La Chorrera, corregimiento de Iturralde, ubicada en La Colorada. Le hago el traspaso de la PARRILLADA MUÑOZ a la ciudadana YAMILETH L. CEDEÑO, con cédula de identidad personal 8-823-2484, tal parrillada está ubicada en Iturralde de La Chorrera. Cordialmente, Florencio Muñoz. C.I.P. 8-91-744. L. 201-326999. Tercera publicación.

REPÚBLICA DE PANAMÁ ORGANO JUDICIAL. DIRECCIÓN EJECUTIVA NACIONAL DE LOS SERVICIOS COMUNES. REGISTRO ÚNICO DE ENTRADA (RUE). EL SUSCRITO SECRETARIO DEL JUZGADO QUINTO DEL CIRCUITO DE LO CIVIL DEL TERCER DISTRITO JUDICIAL DE CHIRIQUÍ DE TURNO, CERTIFICA: Que a este Despacho Judicial fue presentado el PROCESO ORDINARIO promovido por OZONO, S.A. contra MIJAMEN, S.A., con la finalidad de someterla a las reglas de reparto. La anterior certificación se extiende a solicitud de parte interesada para cumplir con lo previsto en el artículo 669 del Código Judicial. David, 11 de noviembre de 2009. LIC. DIONISIO BEITIA SÁNCHEZ. SECRETARIO JUDICIAL INTERINO. L. 201-327531. Única publicación.

**EDICTOS** 

REPÚBLICA DE PANAMÁ MINISTERIO DE DESARROLLO AGROPECUARIO DEPARTAMENTO DE REFORMA AGRARIA REGIÓN No. 1, CHIRIQUÍ. EDICTO No. 430-2009. El Suscrito Funcionario Sustanciador de la Dirección Nacional de Reforma Agraria, en la provincia de Panamá al público. HACE CONSTAR: Que el señor (a) LINA SERRACIN DE GALE, vecino (a) de Arraiján, corregimiento de Arraiján, del distrito de Arraiján, provincia de Panamá, portador de la cédula de identidad personal No. 4-147-2642, ha solicitado a la Dirección Nacional de Reforma Agraria, mediante solicitud No. 4-0053, según plano aprobado No. 405-09-21492, la adjudicación del título oneroso de una parcela de tierra Baldía Nacional adjudicable, con una superficie total de 5 Has + 3142.61 M2. El terreno está ubicado en la localidad de Camarón, corregimiento Santa Rosa, distrito de Bugaba, provincia de Chiriquí, comprendido dentro de los siguientes linderos. Norte: Camino. Sur: Amílcar Samudio, Alejandro Serracín. Este: Camino. Oeste: Elvia Araúz Saldaña, Amílcar Samudio. Para los efectos legales se fija el presente Edicto en lugar visible de este Despacho, en la Alcaldía del Distrito de Bugaba o en la corregiduría de Santa Rosa y copias del mismo se entregará al interesado para que lo haga publicar en los órganos de publicidad correspondientes, tal como lo ordena el artículo 108 del Código Agrario. Este Edicto tendrá una vigencia de quince (15) días a partir de la última publicación. Dado en David, a los 12 días del mes de octubre de 2009. (fdo.) ING. FULVIO ARAUZ G. Funcionario Sustanciador. (fdo.) ELVIA ELIZONDO. Secretaria Ad-Hoc. L.201-327376.

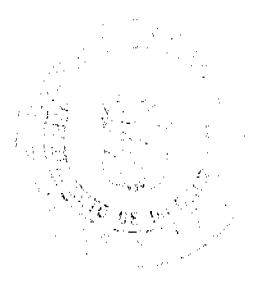

EDICTO No. 147. EL SUSCRITO ALCALDE DEL DISTRITO DE CHITRÉ, POR ESTE MEDIO AL PÚBLICO, HACE SABER: Que: NAZARIO TELLO CORTES: panameño, mayor de edad, con cédula de identidad personal número 6-45-277, casado, independiente, con residencia en el corregimiento de La Arena. Ha solicitado a este Despacho de la Alcaldía Municipal, se le extienda título de propiedad por compra y de manera definitiva sobre un lote de terreno Municipal adjudicable, dentro del área del distrito de Chitré, con una superficie de 435.37 M2 y se encuentra dentro de los siguientes linderos: Norte: Calle Juan Eloy Batista. Sur: Gloria Quintero. Este: Zaida Batista. Oeste: Dolores Batista. Y para que sirva de formal notificación, a fin de que todos los que se consideren perjudicados con la presente solicitud hagan valer sus derechos en tiempo oportuno, se fija el presente Edicto en lugar visible de este Despacho por el término de ley, además se entregan sendas copias al interesado para que haga publicar por una sola vez en la Gaceta Oficial y por tres veces consecutivas en periódico de circulación nacional, tal como lo determina la ley. (fdo) SR. MANUEL MARÍA SOLÍS A. El Alcalde. (fdo) CECILIA E. RODRÍGUEZ V., La Secretaria Judicial. Chitré, 2 de octubre de 2009. L-201-325370.

REPÚBLICA DE PANAMÁ MINISTERIO DE DESARROLLO AGROPECUARIO DEPARTAMENTO DE REFORMA AGRARIA REGIÓN No. 10 DARIÉN. EDICTO No. 464-09. El Suscrito Funcionario Sustanciador del Departamento de Reforma Agraria, en la provincia de Darién al público: HACE SABER: Que el señor (a) MARCELINO COBA PERALTA, con cédula de identidad personal No. 6-31-325, vecino (a) de Santa Rosa, corregimiento de Metetí, distrito de Pinogana, ha solicitado a la Dirección Nacional de Reforma Agraria, mediante solicitud No. 5-49-06, según plano aprobado No. 502-08-1738, la adjudicación a título oneroso de una parcela de tierra baldía nacional adjudicable, con una superficie de 0 Has + 4,023.06 m2, ubicada en la localidad de Santa Rosa, corregimiento de Metetí, distrito de Pinogana, provincia de Darién, comprendida dentro de los siguientes linderos. Norte: Vereda a otros lotes y Valentina García Mendoza. Sur: Juan De la Cruz Castillo Cubilla, Serafín Vega Vargas, Valentina García Mendoza. Este: Vereda a otros lotes y Valentina García Mendoza. Oeste: Vereda a la Panamericana, Juan De la Cruz Castillo Cubilla y Serafín Vega Vargas. Para los efectos legales, se fija el presente Edicto en lugar visible de este Despacho, en la Alcaldía Municipal del distrito de Pinogana, de la corregiduría de Meteti y copias del mismo se entregarán al interesado para que las haga publicar en los órganos de publicidad correspondientes, tal como lo ordena el artículo 108 del Código Agrario. Este Edicto tendrá una vigencia de quince (15) días a partir de la última publicación. Dado en Santa Fe, a los 27 días del mes de octubre de 2009. (fdo.) TEC. JANEYA VALENCIA, Funcionaria Sustanciadora. (fdo.) LIC. NORIDIS GUTIÉRREZ. Secretaria Ad-Hoc. L.201-327347.

REPÚBLICA DE PANAMÁ MINISTERIO DE DESARROLLO AGROPECUARIO DIRECCIÓN NACIONAL DE REFORMA AGRARIA REGIÓN No. PANAMÁ OESTE. EDICTO No. 358-DRA-2009, El Suscrito Funcionario Sustanciador de la Dirección Nacional de Reforma Agraria, en la provincia de Panamá al público. HACE CONSTAR: Que el señor (a) ANA BELEÑO DE BALLESTEROS Y OTROS, vecino (a) de Cañazas, corregimiento Obaldía, del distrito de La Chorrera, provincia de Panamá, portador de la cédula de identidad personal No. 8-457-641, ha solicitado a la Dirección Nacional de Reforma Agraria, mediante solicitud No. 8-5-396-2008 del 28 de julio de 2008, según plano aprobado No. 807-15-20337, la adjudicación a título oncroso de una parcela de tierra baldía nacional adjudicable, con una superficie total de 3 Has. + 173.77 mts., ubicada en la localidad de Cañazas, corregimiento de Obaldía, distrito de La Chorrera, provincia de Panamá, comprendida dentro de los siguientes linderos. Norte: Efrain Sánchez Beleño y camino de tierra de 15.00 mts. hacia Cañazas y hacia carretera principal del Límite. Sur: Cementerio de Cañazas y Toribio Beleño Martínez. Este: Quebrada El Ceibo. Ocste: Camino de tierra de 15.00 mts. hacia Cañaza y hacia la carretera principal del Límite. Para los efectos legales se fija el presente Edicto en lugar visible de este Despacho, en la Alcaldía del distrito de La Chorrera y en la corregiduría de Obaldía, copia del mismo se le entregará al interesado para que lo haga publicar en los órganos de publicidad correspondientes, tal como lo ordena el artículo 108 del Código Agrario. Este Edicto tendrá una vigencia de quince (15) días a partir de la última publicación. Dado en Capira a los 23 días del mes de octubre de 2009. (fdo.) SR. VÍCTOR JIMÉNEZ. Funcionario Sustanciador a.i.. (fdo.) SRA. GLORIA E. SÁNCHEZ. Secretaria Ad-Hoc. L.201-327273.

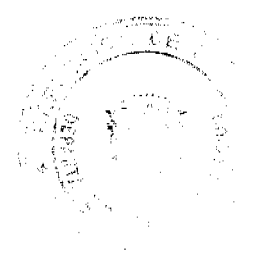

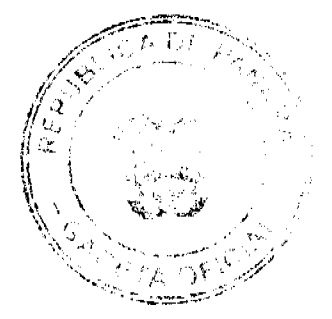